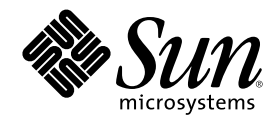

# JDK 1.1 開発ガイド (Solaris 編)

Sun Microsystems, Inc. 901 San Antonio Road Palo Alto, CA 94303 U.S.A. 650–960–1300

Part Number 806-3702–10 2000 年 3 月

Copyright 2000 Sun Microsystems, Inc. 901 San Antonio Road, Palo Alto, California 94303-4900 U.S.A. All rights reserved.

本製品およびそれに関連する文書は著作権法により保護されており、その使用、複製、頒布および逆コンパイルを制限するライセンスの もとにおいて頒布されます。サン・マイクロシステムズ株式会社の書面による事前の許可なく、本製品および関連する文書のいかなる部 分も、いかなる方法によっても複製することが禁じられます。

本製品の一部は、カリフォルニア大学からライセンスされている Berkeley BSD システムに基づいていることがあります。UNIX は、X/ Open Company, Ltd. が独占的にライセンスしている米国ならびに他の国における登録商標です。フォント技術を含む第三者のソフ トウェアは、著作権により保護されており、提供者からライセンスを受けているものです。

RESTRICTED RIGHTS: Use, duplication, or disclosure by the U.S. Government is subject to restrictions of FAR 52.227–14(g)(2)(6/87) and FAR 52.227–19(6/87), or DFAR 252.227–7015(b)(6/95) and DFAR 227.7202–3(a).

本製品に含まれる HG 明朝 L と HG ゴシック B は、株式会社リコーがリョービイマジクス株式会社からライセンス供与されたタイプ フェースマスタをもとに作成されたものです。平成明朝体 W3 は、株式会社リコーが財団法人 日本規格協会 文字フォント開発・普及セ<br>ンターからライセンス供与されたタイプフェースマスタをもとに作成されたものです。また、HG 明朝 L と HG ゴシック B の補助漢字<br>部分は、平成明朝体 W3 の補助漢字を使用しています。なお、フォントとして無断複製することは禁止されています。

Sun、Sun Microsystems、docs.sun.com、AnswerBook、AnswerBook2、 Java、JDK、100% Pure Java、Java WorkShop は、米国およびそ の他の国における米国 Sun Microsystems, Inc. (以下、米国 Sun Microsystems 社とします) の商標もしくは登録商標です。

サンのロゴマークおよび Solaris は、米国 Sun Microsystems 社の登録商標です。

すべての SPARC 商標は、米国 SPARC International, Inc. のライセンスを受けて使用している同社の米国およびその他の国における商標 または登録商標です。SPARC 商標が付いた製品は、米国 Sun Microsystems 社が開発したアーキテクチャに基づくものです。

OPENLOOK、OpenBoot、JLE は、サン・マイクロシステムズ株式会社の登録商標です。

Wnn は、京都大学、株式会社アステック、オムロン株式会社で共同開発されたソフトウェアです。

Wnn6 は、オムロン株式会社で開発されたソフトウェアです。(Copyright OMRON Co., Ltd. 1999 All Rights Reserved.)

「ATOK」は、株式会社ジャストシステムの登録商標です。

「ATOK8」は株式会社ジャストシステムの著作物であり、「ATOK8」にかかる著作権その他の権利は、すべて株式会社ジャストシステ ムに帰属します。

「ATOK Server/ATOK12」は、株式会社ジャストシステムの著作物であり、「ATOK Server/ATOK12」にかかる著作権その他の権利 は、株式会社ジャストシステムおよび各権利者に帰属します。

本製品に含まれる郵便番号辞書 (7 桁/5 桁) は郵政省が公開したデータを元に制作された物です (一部データの加工を行なっています)。 本製品に含まれるフェイスマーク辞書は、株式会社ビレッジセンターの許諾のもと、同社が発行する『インターネット・パソコン通信 フェイスマークガイド '98』に添付のものを使用しています。© 1997 ビレッジセンター

Unicode は、Unicode, Inc. の商標です。

本書で参照されている製品やサービスに関しては、該当する会社または組織に直接お問い合わせください。

OPEN LOOK および Sun Graphical User Interface は、米国 Sun Microsystems 社が自社のユーザおよびライセンス実施権者向けに開発し ました。米国 Sun Microsystems 社は、コンピュータ産業用のビジュアルまたはグラフィカル・ユーザインタフェースの概念の研究開発 における米国 Xerox 社の先駆者としての成果を認めるものです。米国 Sun Microsystems 社は米国 Xerox 社から Xerox Graphical User Interface の非独占的ライセンスを取得しており、このライセンスは米国 Sun Microsystems 社のライセンス実施権者にも適用されます。

DtComboBox ウィジェットと DtSpinBox ウィジェットのプログラムおよびドキュメントは、Interleaf, Inc. から提供されたものです。(© 1993 Interleaf, Inc.)

本書は、「現状のまま」をベースとして提供され、商品性、特定目的への適合性または第三者の権利の非侵害の黙示の保証を含みそれに 限定されない、明示的であるか黙示的であるかを問わない、なんらの保証も行われないものとします。

本製品が、外国為替および外国貿易管理法 (外為法) に定められる戦略物資等 (貨物または役務) に該当する場合、本製品を輸出または日 本国外へ持ち出す際には、サン・マイクロシステムズ株式会社の事前の書面による承諾を得ることのほか、外為法および関連法規に基づ く輸出手続き、また場合によっては、米国商務省または米国所轄官庁の許可を得ることが必要です。

原典: *JDK 1.1 for Solaris Developer's Guide*

Part No: 806-3461-10

Revision A

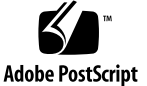

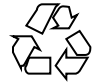

目次

はじめに **5**

**1. Java** プログラミング環境の概要 **9** Java プログラミング環境と Java 実行時環境 (JRE) 9 Java プログラミング環境とは 9 JRE の構成要素 11 Java 仮想マシン (JVM) 11 Sun の JIT コンパイラ 13 **2.** マルチスレッド **17** マルチスレッドの定義 \* 17 Solaris 環境における従来の Java スレッド \* 17 マルチスレッドの概念 \* 18 マルチスレッド化の利点 \* 19 マルチスレッドモデル 20 「複数対単一」のモデル (グリーンスレッド) 20 「単一対単一」のモデル 21 「複数対複数」のモデル (Solaris 上の Java - ネイティブスレッド) 22 マルチスレッドカーネル 23 Solaris 上の Java マルチスレッドの利点 24 スレッドのグループ化 28

**3**

Java スレッドに関する注意事項 28

Java 全般の注意事項 28

Solaris に固有の問題 28

**3. Java** プログラミング環境 **31**

Java プログラム 32

アプリケーションの例 33

アプレットの例 33

javald と再配置可能なアプリケーション 34

演算を並列的に処理する Java アプリケーションの作成 35

thr setconcurrency(3T) の使用例 35

API の対応関係 38

スレッドグループメソッド 40

Java 開発ツール 41

Java WorkShop (JWS) 41

- **4.** 推奨されないメソッド **43** 「推奨されない」とは \* 43 推奨されないスレッドメソッド 48
- **5.** アプリケーションのパフォーマンスチューニング **53** チューニングに関するヒント 53 システムインタフェース 53

**4** JDK 1.1 開発ガイド (Solaris 編) ♦ 2000 年 3 月

## はじめに

このマニュアルでは、Java™ 開発者向けに Solaris™ 2.6、Solaris 7、および Solaris 8 環境における Java の使用方法について説明します。具体的には、Solaris 上で Java を使用する場合の重要な構成要素の概要と説明、開発者にとっての利点、Solaris 上 で最大のアプリケーションパフォーマンスを得られるようにする Java の使用方法が 含まれます。また、このマニュアルでは、互換性についても説明しています。

## 対象読者

このマニュアルは、主に次の開発者を読者対象としています。

- Solaris 上で Java を初めて使用する開発者
- Java を初めて使用する開発者。このような開発者向けの情報には、アスタリスク (\*) が付けられています。

## 内容の紹介

第 1 章「Java プログラミング環境の概要」では、このマニュアルの内容の概要を示 します。

第 2 章「マルチスレッド」では、マルチスレッドの基礎と、Solaris 上でネイティブ スレッド化された Java Virtual Machine (JVM) を使用する利点について説明します。

**5**

第 3 章「Java プログラミング環境」では、マルチスレッド化された Solaris 上で Java を使用する際のプログラミング環境について説明します。

第 4 章「推奨されないメソッド」では、JDKTM 1.1 では推奨されないメソッドを紹介 しています。

第5章「アプリケーションのパフォーマンスチューニング」では、アプリケーショ ンのパフォーマンスを向上させる方法について説明します。

### 関連マニュアル

Solaris オペレーティング環境上で使用する Java について、以下の URL を参照して ください。

- http://www.sun.com/solaris/java/
- http://dp-websvr.eng.sun.com/products/jpt/

## **Sun** のマニュアルの注文方法

専門書を扱うインターネットの書店 Fatbrain.com から、米国 Sun Microsystems™, Inc. (以降、Sun™ とします) のマニュアルをご注文いただけます。

マニュアルのリストと注文方法については、http://www1.fatbrain.com/ documentation/sun の Sun Documentation Center をご覧ください。

## **Sun** のオンラインマニュアル

http://docs.sun.com では、Sun が提供しているオンラインマニュアルを参照す ることができます。マニュアルのタイトルや特定の主題などをキーワードとして、 検索をおこなうこともできます。

## 表記上の規則

このマニュアルでは、次のような字体や記号を特別な意味を持つものとして使用し ます。

表 **P–1** 表記上の規則

| 字体または記号            | 意味                                                  | 例                                                               |
|--------------------|-----------------------------------------------------|-----------------------------------------------------------------|
| AaBbCc123          | コマンド名、ファイル名、ディレ<br>クトリ名、画面上のコンピュータ<br>出力、コード例を示します。 | .login ファイルを編集します。<br>1s -a を使用してすべてのファイ<br>ルを表示します。<br>system% |
| AaBbCc123          | ユーザーが入力する文字を、画面<br>上のコンピュータ出力と区別して<br>示します。         | system% su<br>password:                                         |
| AaBbCc123          | 変数を示します。実際に使用する<br>特定の名前または値で置き換えま<br>す。            | ファイルを削除するには、rm<br>filename と入力します。                              |
| $\lceil$ $\rfloor$ | 参照する書名を示します。                                        | 『コードマネージャ・ユーザーズ<br>ガイド』を参照してください。                               |
| ГJ                 | 参照する章、節、ボタンやメ<br>ニュー名、強調する単語を示しま<br>す。              | 第5章「衝突の回避」を参照して<br>ください。<br>この操作ができるのは、「スー<br>パーユーザー  だけです。     |
| ∖                  | 枠で囲まれたコード例で、テキス<br>トがページ行幅を超える場合に、<br>継続を示します。      | sun% grep ' <sup>^</sup> #define \<br>XV VERSION STRING'        |

ただし AnswerBook2TM では、ユーザーが入力する文字と画面上のコンピュータ出力 は区別して表示されません。

コード例は次のように表示されます。

■ C シェルプロンプト

**7**

system% **command y**|**n** [*filename*]

■ Bourne シェルおよび Korn シェルのプロンプト

system\$ **command y**|**n** [*filename*]

■ スーパーユーザーのプロンプト

system# **command y**|**n** [*filename*]

[ ] は省略可能な項目を示します。上記の例は、*filename* は省略してもよいことを示 しています。

| は区切り文字 (セパレータ) です。この文字で分割されている引数のうち 1 つだけ を指定します。

キーボードのキー名は英文で、頭文字を大文字で示します (例: Shift キーを押しま す)。ただし、キーボードによっては Enter キーが Return キーの動作をします。

ダッシュ (-) は 2 つのキーを同時に押すことを示します。たとえば、Ctrl-D は Control キーを押したまま D キーを押すことを意味します。

### 一般規則

- このマニュアルでは、英語環境での画面イメージを使っています。このため、実 際に日本語環境で表示される画面イメージとこのマニュアルで使っている画面イ メージが異なる場合があります。本文中で画面イメージを説明する場合には、日 本語のメニュー、ボタン名などの項目名と英語の項目名が、適宜併記されていま す。
- このマニュアルでは、「IA」という用語は、Intel 32 ビットのプロセッサアーキ テクチャを意味します。これには、Pentium、Pentium Pro、Pentium II、Pentium II Xeon、Celeron、Pentium III、Pentium III Xeon の各プロセッサ、および AMD、Cyrix が提供する互換マイクロプロセッサチップが含まれます。

## **Java** プログラミング環境の概要

このマニュアルでは、Java の特徴を紹介するとともに、Solaris 2.6、Solaris 7、およ び Solaris 8 環境における Java アプリケーション開発に関する情報を提供します。

注 **-** Solaris 上で使用する Java の最新情報については、www.sun.com/solaris/ java/ を参照してください。

## **Java** プログラミング環境と **Java** 実行時環境 **(JRE)**

この節では、Java と JRE (Java Runtime Environment) の基礎を紹介します。

## **Java** プログラミング環境とは

Java は、クラスを基本単位とするオブジェクト指向の、新しく開発された並列型のプ ログラミング環境および実行環境です。Java は、次の要素から構成されています。

- プログラミング言語
- API 仕様
- 仮想マシン仕様

Java には、次の特徴があります。

- オブジェクト指向 Java は、C++ の基本オブジェクト技術に多少の変更 (機能の 拡張および削除) を加えたオブジェクト技術を提供します。
- アーキテクチャに依存しない Java ソースコードをコンパイルすると、アーキテ クチャに依存しないオブジェクトコードが生成されます。このオブジェクトコー ドは、ターゲットアーキテクチャ上の Java Virtual Machine (JVM) によって解釈 されます。
- 移植性 Java では、移植性の面での規格が強化されています。たとえば、int は 常に 2 の補数の 32 ビット整数です。ユーザーインタフェースは、Solaris および 他のオペレーティングシステムですぐに実装可能な抽象ウィンドウシステム (AWT、Abstruct Window Toolkit) を使用して構築されます。
- 分散型 Java には、包括的な TCP/IP ネットワーク機能が実装されています。 ライブラリルーチンは、HTTP (ハイパーテキスト転送プロトコル、HyperText Transfer Protocol) や FTP (ファイル転送プロトコル、File Transfer Protocol) など のプロトコルをサポートしています。
- 厳密な検査 Java コンパイラおよび Java インタプリタは、包括的なエラー検査 機能を提供します。すべての動的メモリーを管理し、配列境界などの例外を検査 します。
- 安全性 Java 言語には、C や C++ でしばしば見られるような不正なメモリーア クセスを引き起こす機能は実装されていません。Java インタプリタは、コンパイ ル後のコードをテストして、不正なコードがないかどうかを検査します。これら のテストによって、コンパイル後のコードがオペランドスタックのオーバーフ ローやアンダーフローを起こしたり、不正なデータ変換を行なったり、無効なオ ブジェクトフィールドにアクセスしたりすることがなくなり、すべての opcode のパラメータタイプが有効であることが検証されます。
- 高いパフォーマンス アーキテクチャに依存しない、機械語に似た言語にプログ ラムをコンパイルするため、インタプリタでの処理サイズが小さく、効率的に実 行されます。また、Java 環境において Java バイトコードは実行時にネイティブ のマシンコードにコンパイルされます。
- マルチスレッド化 Java 言語には、マルチスレッド機能が組み込まれています。 マルチスレッド処理では、ユーザー操作の処理を継続しながら、イメージの読み 込みなどの処理を行うことができるので、対話式処理のパフォーマンスを向上さ せることができます。
- 動的-Iavaは、呼び出されたモジュールを実行時までリンクしません。
- 簡潔 Java は C++ に似ていますが、C あるいは C++ の複雑な機能は取り除かれ ています。

Java には、以下の機能は提供されていません。

- プログラミングで制御する動的メモリー
- ポインタ演算
- struct (構造体)
- typedef
- #define

### **JRE** の構成要素

JRE (Java Runtime Environment) は、一般的な JVM 実装用にコンパイルされたプロ グラムを実行できるソフトウェア環境です。実行時システムは、次のものから構成 されます。

- Java プログラムの実行、ネイティブメソッドの動的リンク、メモリーの管理、例 外処理に必要なコード
- JVM 実装

次の図は、JRE 全体と、一般的な JVM 実装の各種モジュールから構成される JRE の 各要素とクラスライブラリとの関係を表しています。

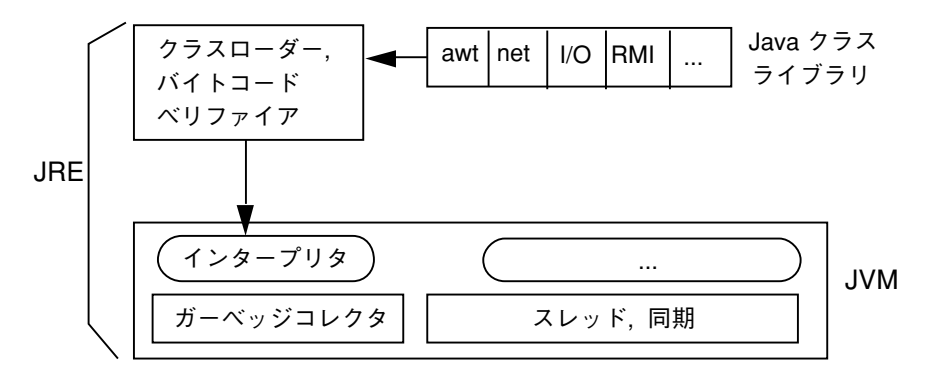

図 1-1 一般的な JVM 実装と JRE およびクラスライブラリとの機能関係

### **Java** 仮想マシン **(JVM)**

JVM (Java Virtual Machine) は、1 つの命令セットを持ち、メモリーを使用する抽象 的な演算マシンです。仮想マシンは、しばしばプログラミング言語の実装に使用さ れます。JVM は、Java プログラミング言語の基礎となるものです。異なるプラット

Java プログラミング環境の概要 **11**

フォーム間で Java プログラムの移植が可能なこと、 コンパイル後のコードサイズ が小さいということは、JVM によって実現されます。

Solaris JVM は、Java アプリケーションの実行に使用されます。Java コンパイラ javac はバイトコードを生成し、そのコードを .class ファイルに書き込みます。 JVM はこれらのバイトコードを解釈し、そのバイトコードはどの JVM 実装でも実 行することができます。このようにして、異なるプラットフォーム間での Java の移 植性が実現されます。図 1–2 および図 1–3 はそれぞれ、従来のコンパイル時環境 と、Java が提供する移植可能な新しいコンパイル時環境を表しています。

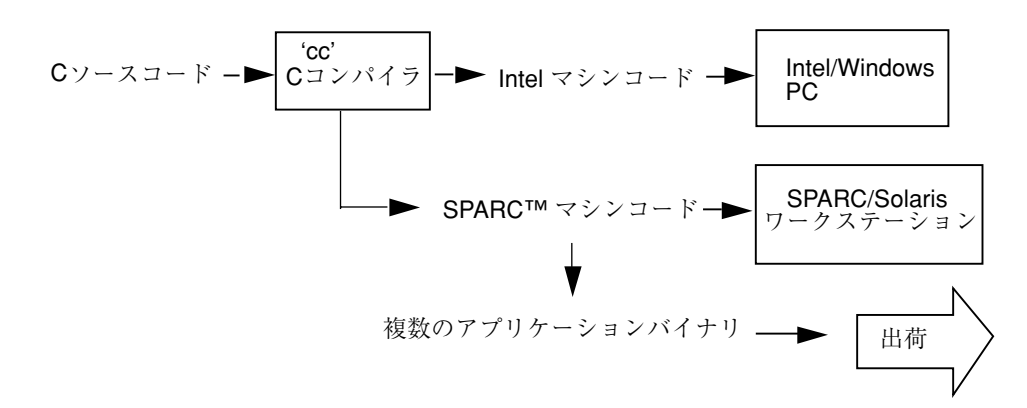

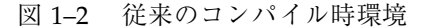

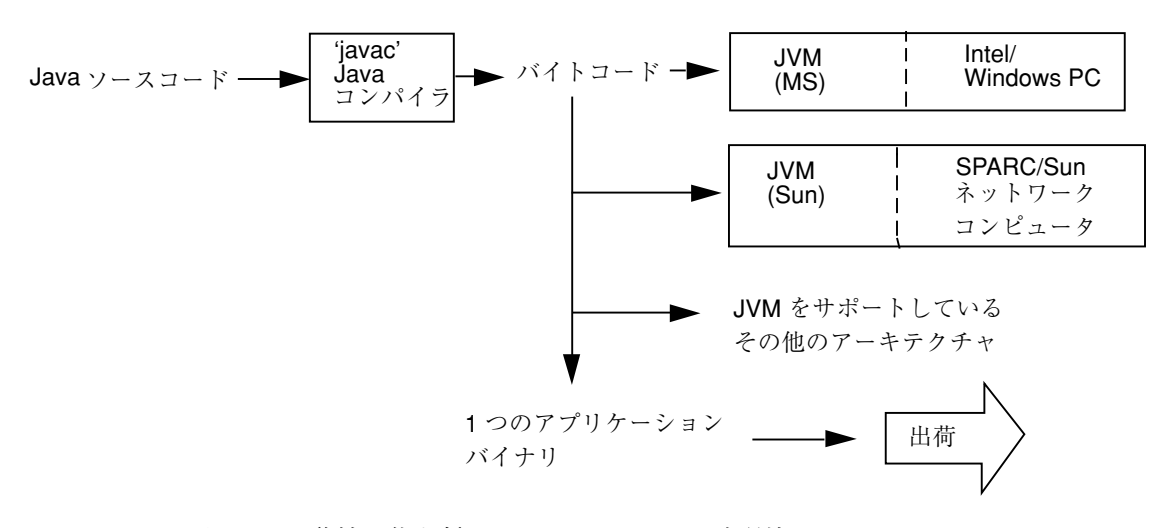

図 1–3 移植可能な新しい Java コンパイル時環境

#### **12** JDK 1.1 開発ガイド (Solaris 編) ♦ 2000 年 3 月

#### マルチスレッド **JVM**

Java プログラミング言語では、マルチスレッドプログラムがサポートされる必要 があります (第 2 章 を参照)。Java インタプリタはすべてマルチスレッドプログラミ ング環境を提供しますが、Java インタプリタの多くは、シングルプロセッサによる マルチスレッド処理しかサポートしないため、一度に実行される Java プログラムス レッド数は 1 つだけです。

Solaris JVM インタプリタは、Solaris のマルチスレッド機能を使用することによっ て、マルチプロセッサシステムを最大限に活用します。マルチプロセッサシステム では、1 つのプロセスの複数のスレッドが複数の CPU で同時に実行されるように スケジューリングできます。Solaris の JVM 上でマルチスレッド Java プログラムを 実行すると、他のプラットフォームの JVM で同じプログラムを実行したときに比べ て、大幅に並列性が向上します。

#### **Sun** の **JIT** コンパイラ

Solaris JVM に組み込まれている Sun の Java JIT (Just-In-Time) コンパイラは、従 来より大幅に高速に動作し、特に長時間連続して演算中心の処理を実行するプログ ラムでは、大幅にパフォーマンスが向上します。

#### **JIT** コンパイラのコンパイルプロセス

JIT コンパイラ環境変数が有効になっている (デフォルト) の場合、JVM は .class ファイルを読み取って解釈し、JIT コンパイラに渡します。JIT コンパイラは、バイ トコードを、ターゲットのプラットフォーム (プログラムを実行するプラットフォー ム) にネイティブなコードにコンパイルします。次の図は、JIT コンパイラのコン パイルプロセスを表しています。

Java プログラミング環境の概要 **13**

Java アプリケーション

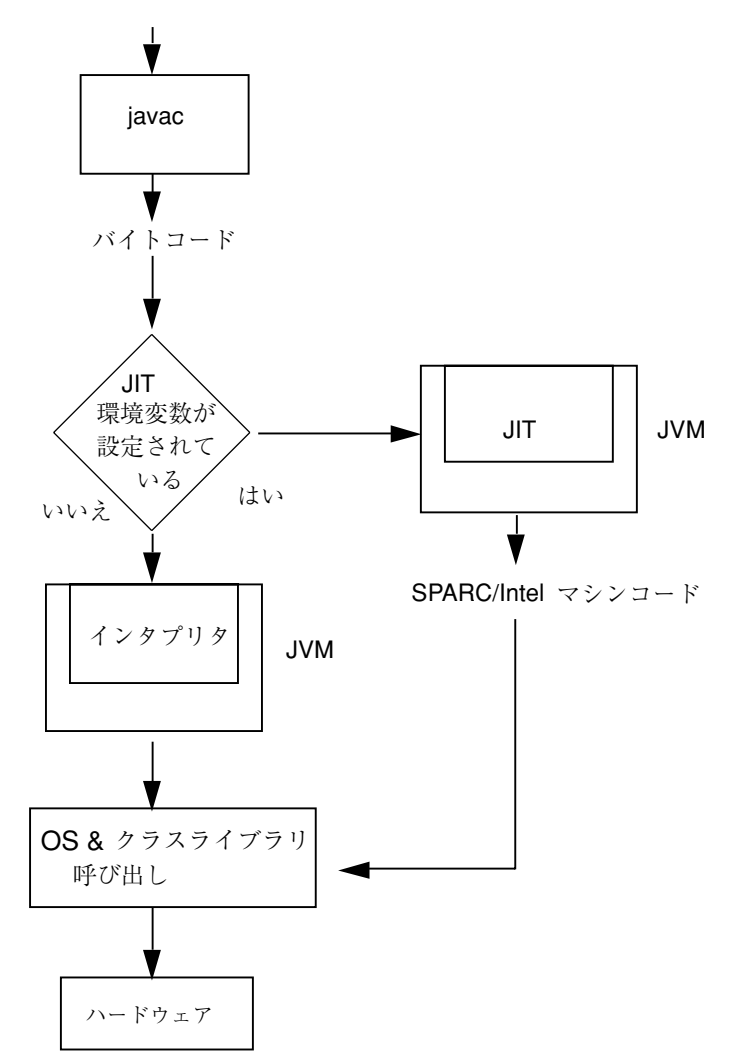

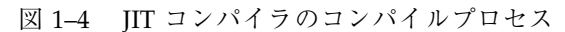

次の図は、JIT コンパイラと Solaris JVM および JRE との機能関係を表しています。

#### **14** JDK 1.1 開発ガイド (Solaris 編) ♦ 2000 年 3 月

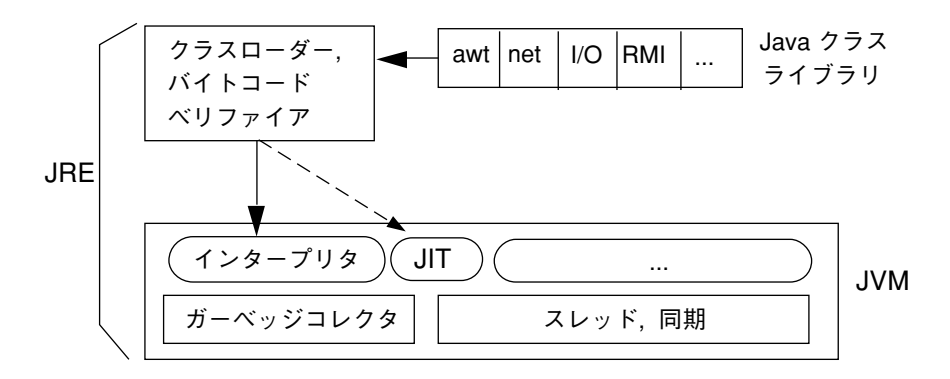

図 1–5 Solaris JVM と JIT との機能関係

Java プログラミング環境の概要 **15**

JDK 1.1 開発ガイド (Solaris 編) ♦ 2000 年 3 月

<sup>第</sup> **2** <sup>章</sup>

## マルチスレッド

この章では、マルチスレッドの概要、および Solaris 上の Java に固有のマルチス レッド、ネイティブスレッド JVM について説明します。

Java を初めて使用する開発者のための情報には、タイトルにアスタリスク (\*) が 付いています。

### マルチスレッドの定義 **\***

スレッドは、プロセス内の制御シーケンス (一連の制御の流れ) です。単一スレッド のプロセスは、1 つの制御シーケンスに従って動作します。マルチスレッドのプロ セスは、複数の制御シーケンスを持ち、独立した複数の動作を同時に扱うことがで きます。複数のプロセッサが使用できる場合、このような独立したそれぞれの動作 を実際に並列に実行することができます。

### **Solaris** 環境における従来の **Java** スレッド **\***

Soiaris 2.6 以前の従来の Java 実行時環境では、Java 実行時スレッドおよびシステム サポート層の一部である、「グリーンスレッド」と呼ばれるスレッドライブラリが 使用されていました。このグリーンスレッドライブラリはユーザーレベルのライブ ラリであり、Solaris システムは一度に 1 つのグリーンスレッドしか処理できませ ん。このため Solaris は「複数対単一」のスレッド方式で Java 実行時環境を処理す

**17**

るので (20ページの「「複数対単一」のモデル (グリーンスレッド)」を参照)、次 のような問題がありました。

- Java アプリケーションと Solaris 環境の既存のマルチスレッドアプリケーション とを相互運用できない。
- Java スレッドはマルチプロセッサ上であっても並列動作できない。
- マルチスレッド Iava アプリケーションが OS の並列処理機能を利用できないた め、シングルプロセッサ、マルチプロセッサのどちらのシステムでも、アプ リケーションの高速化を実現できない。

アプリケーションのパフォーマンスを大幅に向上させるため、Solaris 2.6 プラット フォームの Java では、グリーンスレッドライブラリが Solaris のネイティブスレッ ドに置き換えられています。これは、Solaris 7 および Solaris 8 でも同様です。

### マルチスレッドの概念 **\***

マルチスレッドプログラミングを行うことにより、ソフトウェア開発者は、アプ リケーションを高速化したり、ハードウェアを並列的に動作させたりオブジェクト を有効活用することができます。Solaris のマルチスレッドの実装を利用するので、 Java は、効率的で信頼性が高く、標準に準拠し、開発者および一般ユーザーの両方 に大きな利点をもたらします。マルチスレッドアプリケーションの開発において、 Solaris オペレーティング環境は、最高のパフォーマンスとツール、サポート、柔軟 性を提供します。Solaris オペレーティング環境には、次のような最新のマルチス レッド機能が採用されています。

- Solaris マルチスレッドカーネル マルチスレッドアーキテクチャの完全な実装で 基本となる構成要素
- 2 レベルのスレッドモデル プロセスが使用するスレッド数の制限をなくして、 最高のパフォーマンスを得られるようにする Solaris システムのマルチスレッド 実装モデル
- POSIX の pthreads 規格 IEEE POSIX 1003.1c 仕様に定義されているマルチス レッドインタフェースの実装
- Java スレッド API (Java API の 1 つ) マルチスレッドアプリケーションを作成す るための標準インタフェースになりつつある API

## マルチスレッド化の利点 **\***

マルチスレッド化の大きな利点の 1 つとして、並列動作によってアプリケーション の実行が高速になることが挙げられます。

マルチスレッド化によって、ハードウェアの並列性を最大限に活用し、さらにサブ システムであるマルチプロセッサを効果的に使用できます。マルチスレッドは、対 称型マルチプロセッサを十分に活用するために欠かせないものです。また、マルチ スレッド化によって、演算や入出力などの処理の重複が少なくなるので、シングル プロセッサのシステムでもパフォーマンスが向上します。

マルチスレッド化の大きな利点として、次のような点を挙げることができます。

- スループットの向上。1 つのプロセス内で複数の演算と入出力要求を並列処理で きます。
- 複数のプロセッサを同時に対称的に使用して、演算および入出力の処理を行うこ とができます。
- アプリケーションの応答性の向上。各要求ごとに別々のスレッドを使用できるの で、アプリケーションが応答しなくなったり、マウスポインタの形が砂時計のま ま元に戻らなくなることがなくなります。アプリケーション全体の処理が停止さ れたり、別の要求が完了するのを待たされたりすることがなくなります。
- サーバーの応答性の向上。大規模あるいは複雑な要求、あるいは低速のクライア ントによって、他のサービス要求が待たされることがなくなります。サーバーの 全体のスループットが大幅に向上します。
- 最小限のシステム資源の使用。スレッドがシステム資源に及ぼす負荷を最低限に 抑えられます。スレッドでは、従来のプロセスに比べて、生成、保持、管理する ために必要なオーバーヘッドが軽減されます。
- プログラム構造の簡略化。スレッドを使用すると、サーバークラスのアプリケー ションやマルチメディアアプリケーションなどの複雑なアプリケーションの構造 を簡略化できます。1 つ 1 つの処理を簡単なルーチンで作成できるので、複雑な プログラムの設計およびコーディングが簡単になり、より広範囲のユーザー要求 に対して柔軟に対応できます。
- 通信の強化。スレッド同期機能を使用して、プロセス間の通信を強化できます。 また、同じアドレス空間内でそれぞれ独立して動作するスレッド間で大量のデー タを共有することにより、アプリケーション内のタスクどうしが高い帯域幅と 短い応答時間で通信を行うことができます。

マルチスレッド **19**

## マルチスレッドモデル

大部分のマルチスレッドモデルは、以下のいずれかの形態で実装されています。

- 複数対単一
- 単一対単一
- 複数対複数

### 「複数対単一」のモデル **(**グリーンスレッド**)**

「複数対単一」のモデル (1 つのカーネルスレッドに対してユーザースレッドが複数 のモデル) では、アプリケーションは、並列に動作できるスレッドをいくつでも作成 できます。スレッドのすべての動作はユーザー空間のみに限定されます。カーネル にアクセスできるスレッドは一度に 1 つだけなので、スケジューリング可能な 1 つ のエンティティ (実体) だけがオペレーティングシステムに認識されます。このた め、「複数対単一」のマルチスレッドモデルでの並列処理は限定されたものにな り、マルチプロセッサが有効に利用されることはありません。Solaris システムにお ける Java スレッドの初期の実装は、次の図に示すような「複数対単一」のモデルで した。

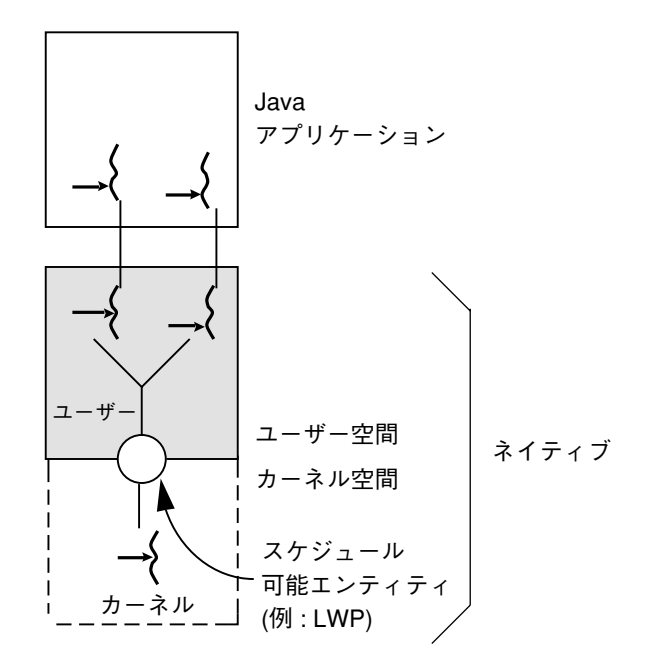

= スレッド ◯ = LWP

図 2–1 「複数対単一」のマルチスレッドモデル

### 「単一対単一」のモデル

「単一対単一」のモデル (1 つのカーネルスレッドに対してユーザースレッドが 1 つ のモデル) は、正しいマルチスレッドの初期の実装の 1 つです。「単一対単一」の モデルでは、アプリケーションによって作成されたユーザーレベルのスレッドはそ れぞれカーネルによって認識され、すべてのスレッドが同時にカーネルにアクセス できます。「単一対単一」モデルの最大の問題は、スレッドが増えるほどプロセス が重くなるため、開発者はそのことを考慮しながらスレッドをあまり多く使用し ないようにする必要があることです。このため、Windows NT や OS/2 のスレッド パッケージなどの「単一対単一」モデルのスレッド実装の多くは、システムでサ ポートされるスレッド数を制限しています。

マルチスレッド **21**

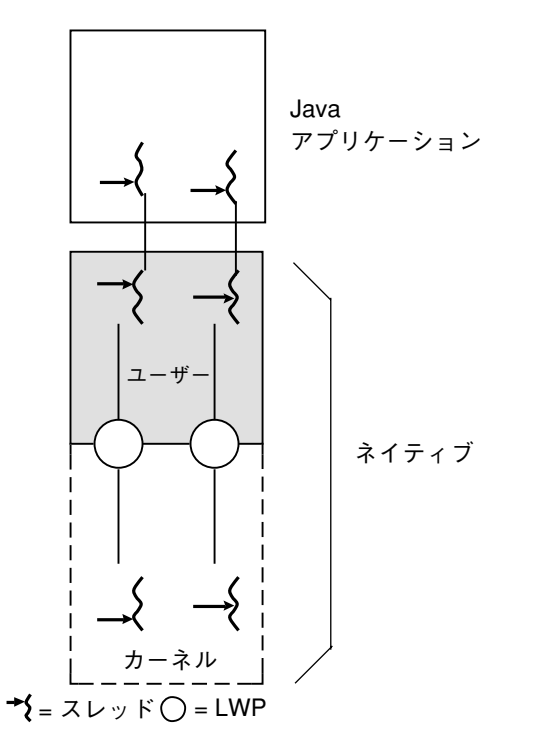

図 2–2 「単一対単一」のマルチスレッドモデル

### 「複数対複数」のモデル **(Solaris** 上の **Java -** ネイティブ スレッド**)**

「複数対複数」のモデル (複数のカーネルスレッドに対してユーザースレッドが複数 のモデル) は、「単一対単一」のモデルが持つ制限の多くを解消し、マルチスレッド の応用範囲を広げます。2 レベルモデルとも呼ばれる「複数対複数」のモデルは、 各スレッドの負荷を軽減し、プログラミング作業も簡潔になります。

「複数対複数」のモデルでは、プログラムは、プロセスを重くしすぎることなく適 切な個数のスレッドを持つことができます。ユーザーレベルのスレッドライブラリ によって、カーネルスレッドの上位でユーザーレベルのスレッドをスケジューリン グすることが可能になります。カーネルが管理する必要があるのは、アクティブに なっているスレッドだけです。ユーザーレベルで「複数対複数」のモデルが実装さ れることにより、アプリケーションで効果的に使用できるスレッド数の制限がなく なるため、プログラミング作業が軽減されます。

つまり、標準のインタフェースを持つより簡単なプログラミングモデルが提供さ れ、すべてのプロセスについて最高のパフォーマンスが得られるようになります。

#### **22** JDK 1.1 開発ガイド (Solaris 編) ♦ 2000 年 3 月

Solaris 上の Java オペレーティング環境は、市販製品で初めてマルチスレッドオペ レーティングシステムに「複数対複数」モデルの Java が実装された環境です。

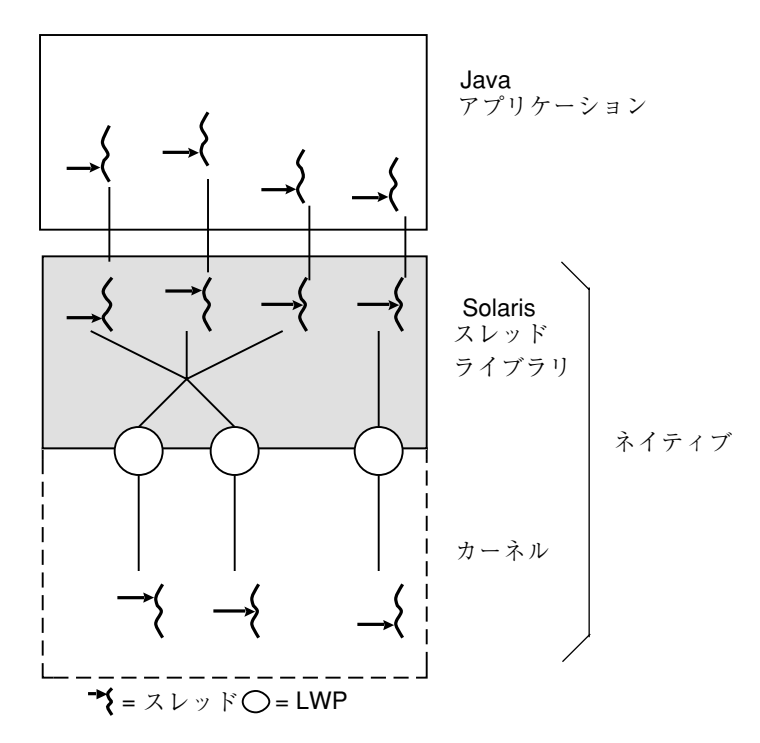

図 2–3 「複数対複数」のマルチスレッドモデル

## マルチスレッドカーネル

マルチスレッドカーネルは、マルチスレッドの完全な実装の基礎となるものです。 Solaris オペレーティングシステムで使用されているようなマルチスレッドカーネル では、各カーネルスレッドはカーネルのアドレス空間内の 1 つの制御の流れで す。カーネルスレッドは完全にプリエンプティブであり、システムで使用できる リアルタイムクラスなど任意のスケジューリングクラスを使用して、スケジューリ ングすることができます。あらゆる実行エンティティは、カーネルスレッドを使用 して作成されます。カーネルスレッドは、カーネル内で完全にプリエンプティブ な、リアルタイムの「核」とみなすことができます。

カーネルスレッドは、スレッドやプロセスが別の処理が完了するのを待っていたた めに優先順位どおりに実行されなくなるのを防ぐためのプロトコルをサポートす

マルチスレッド **23**

る、同期プリミティブを使用します。これにより、アプリケーションは意図した とおりに動作するようになります。カーネルスレッドはまた、NFS デーモン、ペー ジアウトデーモン、割り込み、などのカーネルレベルのタスクが非同期に動作する ことを可能にして、並列処理性および全体のスループットを向上させます。

マルチスレッドカーネルは、一般的な JVM 実装などのマルチスレッドアプリケー ションアーキテクチャの作成に欠かせないものです。マルチスレッドカーネルに は、次の特徴があります。

- マルチプロセッサの最高のパフォーマンスが得られるように、完全に対称型で す。
- 複数のカーネルスレッドを使用して、マルチプロセッサマシン上での並列処理を 可能にします。演算、ネットワーキング、表示、入出力などの処理を並列に実行 することによって、ハードウェアサブシステムがより有効に活用されるようにな ります。
- 従来のアプリケーション (単一スレッドアプリケーション) もそのままマルチス レッドカーネル上で実行できます。
- 完全にプリエンプティブであり、リアルタイムの応答を実現します。

### **Solaris** 上の **Java** マルチスレッドの利点

Solaris のマルチスレッドカーネルは、Solaris オペレーティングシステムの特に重要 な構成要素の 1 つです。このマルチスレッドカーネルによって Solaris オペレーティ ングシステムは、効率的な並列処理を実現し、高機能を備えている、唯一の標準的 なオペレーティングシステムになっています。

Solaris 上の Java は、カーネルのマルチスレッド機能を利用しています。開発者 は、単純なプログラミングインタフェースを使用して、マルチプロセッサあるいは シングルプロセッサシステム用の、数千のユーザーレベルのスレッドを持つ Java ア プリケーションを作成することができます。

Solaris 上の Java 環境は、「複数対複数」のスレッドモデルをサポートします。図 2–4 に示すように、Solaris の 2 レベルアーキテクチャは、軽量プロセス (LWP) と呼 ばれる中間層を提供することによって、プログラミングインタフェースと実装とを 分離します。LWP が提供されることにより、アプリケーション開発者は、汎用のア プリケーションレベルのインターフェースを使用して、高速で負荷が軽いスレッド を短期間に作成できます。スレッドを利用するようにアプリケーションを作成し

#### **24** JDK 1.1 開発ガイド (Solaris 編) ♦ 2000 年 3 月

ておけば、実行時環境側でスレッドライブラリの実装に基づいて実行可能なスレッ ドを実行時資源 (LWP) に多重化し、スケジューリングしてくれます。

各 LWP は、コードやシステムコールを実行する仮想の CPU のような動作をしま す。LWP は、スケジューリングクラスと優先順位に従って、カーネルによって個々 にディスパッチされる (振り分けられる) ため、独立にシステムコールを行なった り、独立にページフォルトを発生させたり、複数のプロセッサ上で並列的に動作し たりすることができます。スレッドライブラリは、システムのスケジューラとは別 のユーザーレベルのスケジューを提供します。ユーザーレベルのスレッドは、カー ネルのスケジューリングが可能な LWP によってカーネル内でサポートされま す。カーネルの LWP プール上に、多数のユーザースレッドが多重化されます。

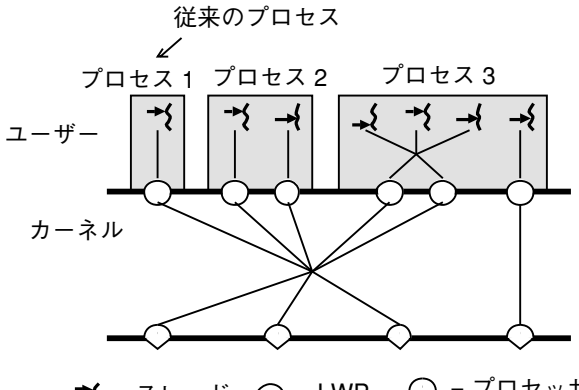

=スレッド ◯=LWP ◯=プロセッサ

図 2–4 Solaris の 2 レベルアーキテクチャ

Solaris スレッドでは、ユーザーレベルのスレッドを LWP に結合するかあるいは LWP に結合しないままにするかを、アプリケーションが選択することができま す。ユーザーレベルのスレッドと LWP とは、排他的に結合されます。スレッドの 結合は、リアルタイムの応答を必要とするアプリケーションなど、自身の多重性 (並 列処理) を厳密に制御する必要があるアプリケーションにとっては便利です。スレッ ド結合を行う Java API はありません。大部分の Java アプリケーションでは、ス レッド結合は必要ないと考えられるためです。結合が必要な場合は、Solaris のネイ ティブメソッド呼び出しを行なって結合することができます。

このため、すべての Java スレッドはデフォルトでは非結合状態になっていま す。ユーザーレベルの非結合スレッドの並列処理は、スレッドライブラリが制御し

マルチスレッド **25**

スレッド

ます。スレッドライブラリは、アプリケーションが必要とする非結合スレッドに 合わせて LWP プールを大きくしたり小さくしたりします。

Solaris 環境のすべての Java アプリケーションで、Solaris 上の Java スレッドに固有 の次の機能をデフォルトで使用できます。

- Java スレッドは、Solaris の結合されていないスレッドと基本的には同じなので、 結合されていないスレッドの利点を持っています。
- 複数のユーザーレベルのスレッドで1つの LWP を共有する機能
- 結合されていないスレッドに対する並列処理を自動的に制御し、アプリケーショ ンの要求に合わせて、スレッドライブラリが LWP プールを大きくしたり小さく したりします。詳細は35ページの「演算を並列的に処理する Java アプリケーショ ンの作成」を参照してください。
- 極端に多くのシステム資源を消費したりシステムパフォーマンを低下させずに、 きわめて軽量のユーザースレッドを大量に生成、使用、廃棄することができま す。
- 同期プリミティブは、カーネルの関与を必要としないので、システム資源をいっ さい消費しません。
- Solaris に固有のマルチスレッド機能。ネイティブメソッドを使用して利用できま す。

注 **-** 一般的に、ネイティブスレッドを使用する Solaris のネイティブ機能を、Java アプリケーションが使用しないようにしてください。Java アプリケーションが Solaris プラットフォーム用に限定されてしまい、他のプラットフォームで動作しな くなる可能性があります。また、100% Pure Java™ にも準拠しなくなります。

Java アプリケーションから Solaris 固有の機能にアクセスすることは推奨できません が、次に Solaris のマルチスレッドアーキテクチャの豊富な機能の例を紹介します。

- アプリケーションの並列処理をユーザーレベルあるいはシステムレベルで制御す るための、結合または非結合スレッドを定義することができます。ネイティブス レッドを使用してのみ、結合 Java スレッドを作成できることに注意してくだ さい。
- アプリケーションは、プログラミングインタフェースを介して、アプリケーショ ンの並列処理を制御できます。詳細は、35ページの「演算を並列的に処理する Java アプリケーションの作成」を参照してください。
- 1つのプロセッサで実行し続けることができる LWP にユーザーレベルのスレッ ドを結合することができます (ネイティブメソッドを使用)。この機能は、マルチ プロセッサシステムで動作するリアルタイムアプリケーションに便利です。
- プロセス間で有効な同期プリミティブ
- ファイルに書き込むことによって作成元のスレッドが終了した後にも残存する同 期プリミティブ
- Java デーモンスレッドを直接ネイティブにサポートすることができます。デーモ ンスレッドは、バックグラウンドで動作し、独自に終了条件と動作を持つスレッ ドです。独自に終了条件と動作を持っているので、スレッドを使用するプロセス から独立して終了できます。デーモンスレッドは、アプリケーションとは無関係 にスレッドを作成する必要があるライブラリに便利です。Solaris の JVM は、 Java の直接ネイティブにサポートされているデーモンスレッドを活用するわけで はありませんが、最終的には利用する場合もあります。

Solaris の 2 レベルモデルでは、多数の異なるプログラミング要件を満たすことがで きるよう、従来では見られないような高い柔軟性が提供されます。ウィンドウプロ グラムのように (少なくとも) 見かけ上は多くの要求を並列に処理する必要があるプ ログラもあれば、行列の乗算を行うプログラムのように並列演算を実際に使用可能 な数のプロセッサに割り当てる必要のあるプログラムもあります。2 レベルモデル であることによって、カーネルは、システムサービスに対するスレッドからのアク セスをブロックしたり制限したりせずに、あらゆる種類のプログラムの並列処理要 求に応えることができます。

Solaris 上の Java は、システム資源を効率的に使用するように設計されています。 スレッドを使用することによるオーバーヘッドを最低限に抑えながら、アプリケー ションに数千のスレッドを持たせることができます。スレッドはそれぞれ独立して 動作し、同じプロセス中の他のスレッドとプロセス命令を共有したり、データを透 過的に共有したりします。またスレッドは、プロセスのオペレーティングシステム 状態の多くを共有するので、あるスレッドで開いたファイルを他のスレッドから読 み込むこともできます。また程度の差はありますが、別々のプロセス間の同期をと ることもできます。

Solaris のスレッドモデルに基づく Java は、速度、多重性、機能、カーネル資源の 利用の面で、最良の組み合わせを提供します。

マルチスレッド **27**

## スレッドのグループ化

Java スレッドそれぞれは、スレッドグループを構成するメンバーです。スレッドグ ループは、複数のスレッドを別々に操作するのではなく、複数のスレッドを 1 つ のオブジェクトに集めることによって、それらのスレッドをすべて一度にまとめて 操作するためのものです。

たとえば、1 回のスレッド呼び出しによって、1 つのグループ内のすべてのスレッド を開始したり一時停止したりすることができます。Java スレッドグループ は、java.lang パッケージ中の ThreadGroup クラスによって実装されています。 実行時システムは、スレッドの構築中にそのスレッドをスレッドグループに追加し ます。スレッドを作成するときに、その新しいスレッドを適切なデフォルトのス レッドグループに追加するか、または明示的に新しいスレッドグループを指定する こともできます。スレッドの作成時にいったんスレッドをスレッドグループに追加 したら、そのスレッドを別のスレッドグループへ移動することはできません。

### **Java** スレッドに関する注意事項

Solaris 用の Java アプリケーションを作成する場合の、Java 全般および Solaris に固 有の Java スレッドに関する注意事項を説明します。

### **Java** 全般の注意事項

JDK 1.1 で推奨されないメソッドについては、表 4–1を参照してください。

#### **Solaris** に固有の問題

以降で説明するように、いくつかの問題は Solaris に固有です。

#### マルチスレッドで安全でないライブラリの使用

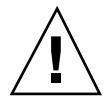

注意 **-** 他に回避方法がない場合のみ、以下の方法を使用してください。正規の方法 ではないので、十分に注意してプログラミングを行わないと、デッドロックが発生 する可能性があります。

-D REENTRANT を有効にせずにコンパイルされた既存のライブラリを使用する Java アプリケーションを実行しようとすると、以下のような問題が発生します。

JDK 1.1 のようなネイティブスレッドの JVM の場合、libc は、システムコール のエラーコードをスレッド固有の errno に書き込みます。−D REENTRANT フラグ を有効にしてコンパイルされていないため、マルチスレッドで安全でないライブラ リは、errno を参照するときにグローバル変数の errno を参照します。このた め、ライブラリはスレッド固有の errno にアクセスすることができず、失敗したシ ステムコールに対応する正しい応答を返すことができません。

この問題を根本的に解決するには、ネイティブメソッドによってネイティブコード を使用するマルチスレッドの Java アプリケーションが、マルチスレッドで安全 (ま たは少なくとも errno が安全) なライブラリとリンクされるようにするようにしま す。

errno が安全でないライブラリをどうしても参照する必要がある場合は、次のよう な回避方法があります。Java アプリケーションをメインスレッドで開始し、すべて の安全でないライブラリに対する呼び出しがメインスレッド経由で行われるように します。たとえばスレッドが JNI を呼び出す場合、JVM を使って、メインスレッド によって処理される 1 つの待ち行列に、すべての JNI 引数を整列化して追加するこ とができます。このようにして、Java ネイティブインタフェース (JNI、Java Native Interface) を呼び出すスレッドは、自分の代わりにメインスレッドが呼び出しを実行 してその結果を返してくれるのを待ちます。

安全でないライブラリに対する呼び出しがメインスレッドからのみ実行される時に は、ライブラリ中でも単一スレッドによって処理が行われるので、ロックによって 排他処理を行う必要はありません。メインスレッドである程度の並列処理を実現す るために、ブロックされない (入出力処理の完了を待たずに復帰する) 呼び出しを実 行する場合もありますが、メインスレッドから参照されるのはグローバル変数の errno なので、libc とマルチスレッドで安全でないライブラリの両方も同じ errno を参照することになります。

マルチスレッド **29**

#### interrupt() メソッド

このメソッドには現在のところ特別に便利な機能はないので、一般的には推奨し ていません。Java 言語仕様 (JLS、Java Language Specification) では、対象のスレッ ドが wait() メソッドを呼び出しているときだけその対象スレッドに割り込む、と 定義されています。

Solaris プラットフォームでは、対象のスレッドが入出力の呼び出しを行なっている 時にも割り込むように、このメソッドの動作が拡張されていますが、interrupt() メソッドのこの動作に依存しないようにしてください。この拡張された動作は将来 サポートされなくなる可能性があり、また異なる JVM 間でコードの互換性がなくな るためです。

#### スレッドの優先順位

ネイティブスレッド化された JVM での Java スレッドでは、スレッドに優先順位を 付けることができますが、スケジューラはこの値を単なるヒントとして扱います。 特に、演算処理が中心のスレッドがある場合には、スレッドがその優先順位どおり に実行されない可能性があります。通常、1 つのプロセスについて利用できる複数 のプロセッサは動的で予測できないため、スレッドに優先順位を付けることによっ て、マルチタスクのマルチプロセッサシステム上での処理をスケジューリング しようとしても、あまりうまくいきません。

## **Java** プログラミング環境

Solaris JVM では、任意のテキストエディタと make(1S)、さらに次の構成要素を使 用して、Java プログラミングを行うことができます。

表 **3–1** Java プログラミング環境の構成要素

| 構成要素         | 説明                                                                                                    |
|--------------|----------------------------------------------------------------------------------------------------|
| javac        | Java コンパイラ。Java ソースコードのファイル (name.java)<br>を、Java インタプリタ java(1) が処理できるバイトコード<br>のファイル (name.class)に変換します。Java アプリケー<br>ションと Java アプレットの両方がコンパイルされます。 |
| javald       | ラッパージェネレータ。Java アプリケーションのコンパイル<br>と実行に必要な環境情報を収集するラッパーを作成します。<br>ラッパーが呼び出されるまで、指定されたパスが結合され<br>ないため、JAVA HOME と CLASSPATH の再配置が可能です。                  |
| java         | Java インタプリタ。コマンドとして呼び出され Java アプ<br>リケーションを実行したり、HTML コードを介してブラウザ<br>から呼び出されてアプレットを実行したりすることができま<br>す。                                                |
| appletviewer | Java アプレットビューア。指定されたドキュメントや資源を<br>表示したり、ドキュメントによって参照されるアプレットを<br>実行したりします。                                                                            |
| javap        | Java クラスファイル逆アセンブラ。javac によってコン<br>パイルされたバイトコードのクラスファイルを逆アセンブル<br>し、その結果を stdout に出力します。                                                              |

make(1S) については、『プログラミングユーティリティ』の「make ユーティリ ティ」の章を参照してください。

一般的な Java 環境変数は次のとおりです。

表 **3–2** Java 環境変数

| 変数        | 説明                                                                                                    |
|-----------|----------------------------------------------------------------------------------------------------|
| JAVA HOME | Java ソフトウェアのベースディレクトリのパス。たとえ<br>ば、\$JAVA HOME/bin には、javac、 java、<br>appletviewer、javap、javah がすべて格納されてい<br>ます。Solaris JVM を使用するために設定する必要はありま<br>せん。                                                                                      |
| CLASSPATH | コンパイルによって生成された *.class ファイルを含む<br>ディレクトリへのパスをコロン(:)で区切ったリスト。<br>javac、java、javap、javahによって使用されます。<br>この環境変数が設定されていない場合、すべての Solaris<br>IVM 実行ファイルは /usr/java/lib/classes.zip をデ<br>フォルトのクラスパスとみなします。Solaris IVM を使用す<br>るために設定する必要はありません。 |
| PATH      | 通常の実行ファイル検索パスのリスト。\$JAVA HOME/bin<br>を含めることができます。                                                                                                    |

注 **-** JVM ツールは /usr/java/bin に格納され、各実行ファイルへのシンボリック リンクは /usr/bin に格納されます。このため、新たにインストールした JVM パッケージを使用するために、ユーザーの PATH 変数にパスを追加する必要はあり ません。また、すべての Solaris JVM 実行ファイルは、標準の Java クラスライブラ リを検索するデフォルトのパスを、/usr/java/lib/classes.zip とみなします。

基本 Java プログラミング環境には、デバッガはありません。Java プログラム用のデ バッガは、Solaris には同梱されていない Java WorkShop™ に含まれています。

## **Java** プログラム

Java プログラムは、アプリケーションとアプレットの 2 つの形態に分類されます。

Java アプリケーションは、コマンド行から Java インタプリタを起動し、コンパイル 済みのアプリケーションを含むファイルを指定することによって実行されます。

Java アプレットは、ブラウザから実行されます。ブラウザが解釈する HTML コー ドには、コンパイル済みのアプレットを含むファイル名を指定します。ブラウザは そのアプレットを読み込み実行するために、Java インタプリタを呼び出します。

### アプリケーションの例

例 3–1 は、stdout に「Hello World」と表示するアプリケーションのソースです。 メソッドは、呼び出し時に引数を受け取りますが、引数に対して処理は行いません。

例 **3–1** Java アプリケーションの例

```
//
// HelloWorld アプリケーション
//
class HelloWorldApp{
   public static void main (String args[]) {
        System.out.println ("Hello World");
    }
}
```
C と同様に、Java では最初に呼び出すメソッドまたは関数が main と認識されるこ とに注意してください。キーワード public は、そのメソッドが誰でも実行でき るようにします。static は、main が HelloWorldApp クラスを参照するように します。つまり、static はこのクラスのインスタンスに 1 つだけ存在しま す。void は、main が何も返さないことを示します。args[] は、String 型の配 列を宣言しています。

このアプリケーションをコンパイルするには、次のようにコマンドを実行します。

\$ **javac HelloWorldApp.java**

アプリケーション実行するには、次のようにコマンドを実行します。

\$ **java HelloWorldApp** *arg1 arg2* ...

#### アプレットの例

例 3–2 は、例 3–1 のアプリケーションと同じように動作するアプレットのソース例 です。

Java プログラミング環境 **33**

例 **3–2** Java アプレットの例

```
//
// HelloWorld アプレット
//
import java.awt.Graphics;
import java.applet.Applet;
public class HelloWorld extends Applet {
   public void paint (Graphics g) {
        g.drawString ("Hello World", 25, 25);
    }
}
```
アプレットでは、参照先クラスを必ず明示的にインポートする必要があります。 キーワード public と void は、アプリケーションの場合とそれぞれ同じ意味を持 ちます。extends は、HelloWorld クラスが Applet クラスからの継承であるこ とを示します。

このアプレットをコンパイルするには、次のようにコマンドを実行します。

```
$ javac HelloWorld.java
```
アプレットは、HTML コードを使用してブラウザ中に呼び出されます。アプレット を実行するのに最小限必要な HTML ページの構成は次のとおりです。

```
<title>Test</title>
<hr>
<applet code="HelloWorld.class" width=100 height=50>
</applet>
<hr>
```
## **javald** と再配置可能なアプリケーション

多くの場合、Java アプリケーションが正しく実行されるかどうか は、JAVA HOME、CLASSPATH、LD LIBRARY PATH 環境変数の設定に影響されま す。これらの環境変数は、ユーザーが任意のパスを設定できるため、適切でない ディレクトリがパス中に設定されている可能性もあります。一般的に、アプリケー ションは CLASSPATH 変数に固有の値を必要とします。

javald(1) は、Java アプリケーションのラッパーを生成するコマンドです。ラッ パーは、JAVA\_HOME、CLASSPATH、LD\_LIBRARY\_PATH 環境変数のいずれかあるい はすべてに、正しいパスを設定できます。ただし、この設定がこれらの環境変数 のユーザー設定値に影響することはありません。Java アプリケーションの実行中 は、ラッパーによる設定が、ユーザーの設定よりも優先されます。ラッパーは、 Java アプリケーションが実際に実行されるまで指定されたパスを割り当てないの で、アプリケーションを再配置しやすくなります。

## 演算を並列的に処理する **Java** アプリケーション の作成

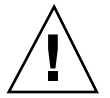

注意 **-** 通常は、ネイティブメソッドを使用して、thr\_setconcurrency(3T) など の Solaris 固有の機能にアクセスしないようにしてください。アプリケーションが Solaris 用のみに限定され、100% Pure Java に準拠しなくなってしまうためです。

注 **-** Java アプリケーションで thr\_setconcurrency (3T)が必要になる場合はほと んどありません。必要になる場合としては、たとえば、ダミースレッドを使用して 実行を繰り返すデモアプリケーション、あるいは行列の乗算や並列化されたグラ フィックス計算などの演算アプリケーションなどが考えられます。

thr setconcurrency(3T) の使用例

並列化された行列の乗算などの演算アプリケーションでは、ネイティブメソッドを 使用して、thr\_setconcurrency(3T) を呼び出す必要があります。これは、Java アプリケーションから同時に使用可能な資源を十分に使用して、複数のプロセッサ を活用できるようにするためです。この方法は、大部分の Java アプリケーショ ンやアプレットには必要ありません。次に、ネイティブメソッドを使用して thr\_setconcurrency(3T) を呼び出す例を示します。

1 つ目の要素は、MPtest\_NativeTSetconc() を使用する Java アプリケーショ ン、MPtest.java です。このアプリケーションは、1 行ずつ識別情報を表示し、 10,000,000 回ループして演算処理をシミュレートするスレッドを 10 個作成します。

Java プログラミング環境 **35**

例 **3–3** MPtest.java

```
import java.applet.*;
import java.io.PrintStream;
import java.io.*;
import java.net.*;
class MPtest {
   static native void NativeTSetconc();
   static public int THREAD COUNT = 10;
   public static void main (String args[]) {
      int i;
// sysconf (_SC_NPROCESSORS_ONLN) に
// Solaris での並列処理を設定
      NativeTSetconc();
// スレッドを開始
      client thread clients[] = new client thread[ THREAD COUNT ];
      for ( \overline{i} = 0; i < THREAD_COUNT; ++i )\overline{\{}clients[i] = new client_thread(i, System.out);
         clients[i].start();
      }
   }
   static { System.loadLibrary("NativeThreads");
}
class client_thread extends Thread {
  PrintStream out;
   public int LOOP_COUNT = 10000000;
   client_thread(int num, PrintStream out){
      super( "Client Thread" + Integer.toString( num ) );
      this.out = out;
      out.println("Thread " + num);
   }
   public void run () {
      for( int i = 0; i < this. LOOP COUNT ; ++i ) {;
    }
  }
}
```
2 つ目の要素は、javah(1) ユーティリティを使用して、MPtest.java から作成し た C スタブファイルの MPtest.c です。このファイルを作成するには、次のように コマンドを実行します。

```
% javac MPtest.java
% javah -stubs MPtest
```
3 つ目の要素は、同じく javah(1) ユーティリティを使用して、MPtest.java か ら作成した C ヘッダーファイルの MPtest.h です。

% **javah MPtest**

4 つ目の要素は、C ライブラリインタフェースへの呼び出しを行う C 関数の NativeThreads.c です。

#include <thread.h> #include <unistd.h> #include <jni.h> JNIEXPORT void JNICALL Java MPtest NativeTSetconc(JNIEnv \*env, jclass obj) { thr\_setconcurrency(sysconf(\_SC\_NPROCESSORS\_ONLN)); }

> 次のようなメークファイルを使用すると、4 つのファイルから、MPtest.class という Java アプリケーションを簡単に作成することができます。

例 **3–4** MPtest.class を生成する makefile

```
# make は次の処理を行います。
# 1. make MPtest を実行
# 2. thr_setconcurrency(_SC_NPROCESSORS_ONLN) へのネイティブ呼び出しを
# 取り込むために NativeThreads.c を作成
# 3. make lib を実行
#
# これで、LD LIBRARY PATH および CLASSPATH を . に設定して
#、java MPtest を実行できるようになる
JAVA_HOME=/usr/java
JH_INC1=${JAVA_HOME}/include
JH_INC2=${JAVA_HOME}/include/solaris
MPtest:
 ${JAVA_HOME}/bin/javac MPtest.java
  (CLASSPATH=. ; export CLASSPATH ; ${JAVA_HOME}/bin/javah -stubs MPtest)
  (CLASSPATH=. ; export CLASSPATH ; ${JAVA_HOME}/bin/javah -jni MPtest)
lib:
 cc -G -I${JH_INC1} -I${JH_INC2} NativeThreads.c -lthread \
 -o libNativeThreads.so
clean:
 rm -rf *.class libNativeThreads.so *.h MPtest.c
```
Java プログラミング環境 **37**

## **API** の対応関係

表 3–3 は、Java スレッド API と Solaris および POSIX スレッド API をできるかぎ り対応づけたものです。Java スレッド API と Solaris スレッド API および POSIX ス レッド API との完全な対応を示すものではありません。また、この表を参考にすれ ば、Solaris または POSIX スレッドプログラムを簡単に Java スレッドプログラム に、あるいは Java スレッドプログラムを Solaris スレッドプログラムまたは POSIX スレッドプログラムに簡単に変換できるというわけでもありません。表 3-3 は、単 に API 間のおおよその対応を示すだけです。3 つの API のうちのいずれかに関する 知識があり、各 API 間の対応を確認するときのガイドラインとして利用してくだ さい。C の手続き型および階層プログラミングで Solaris API を使用することと、 Java のオブジェクト指向のプログラミング手法で Solaris API を使用することの間 には、概念上の違いがあります。

次に、Java スレッド API と Solaris スレッド API とは完全には対応していない理由 を示す例を紹介します。

■ 表 3-3 では、Java スレッドの破壊スレッド (Destroy()) は、POSIX の pthread cancel() に対応しています。ただし、POSIX の pthread cancel() は、取り消し点の概念が存在し、かつ pthread cleanup push() と pthread cleanup pop() を使用して、取り消 し点のあたりでクリーンアップハンドラを作成することによって初めて完全にな ります。Java スレッド API には、スレッドの破壊について同様の概念はありませ ん。この意味で、これら 2 つの破壊手法はまったく異なります。

注 **-** JDK 1.1 では、Destroy() メソッドは推奨されていません。

■ 表 3–3 では、Java スレッドの interrupt () メソッドは POSIX の pthread kill() に対応していますが、両者はまったく異なります。Java には 安全な割り込み点の概念がありますが (たとえば wait())、POSIX にはそのよう な概念はありません。

注 **-** Java には、Solaris の読み取り/書き込みロックインタフェースや POSIX の属性 に相当するインタフェースはありません。

| Java スレッド API      | Solaris $Z \nvdash y \nvdash API$ | POSIX スレッド API          |
|--------------------|-----------------------------------|-------------------------|
|                    | thr_create()                      | pthread_create()        |
| activeCount()      |                                   |                         |
| checkAccess()      |                                   |                         |
| countStackFrames() |                                   |                         |
| currentThread()    | thr self()                        | pthread self()          |
| destroy()          |                                   | pthread_cancel()        |
| dumpStack()        |                                   |                         |
| enumerate()        |                                   |                         |
| getName()          |                                   |                         |
| getPriority()      | thr_getprio()                     | pthread_getschedparam() |
| getThreadGroup()   |                                   |                         |
| interrupt()        | $thr$ $kill()$                    | pthread kill()          |
| interrupted()      |                                   |                         |
| isAlive()          |                                   |                         |
| isDaemon()         |                                   |                         |
| isInterrupted()    |                                   |                         |
| join()             | thr $join()$                      | pthread join()          |
| resume()           | thr_continue()                    |                         |
| run()              |                                   |                         |
| setDaemon()        | THR DAEMON フラグ                    |                         |
| setName()          |                                   |                         |
| setPriority()      | thr setprio()                     | pthread setschedparam() |
| sleep()            | sleep()                           | sleep()                 |
| start()            |                                   |                         |
| stop()             |                                   |                         |
| suspend()          |                                   |                         |
| 同期メソッド             |                                   |                         |
| wait()             | cond wait()                       | pthread cond wait()     |

表 **3–3** Java API と Solaris および POSIX API の対応

Java プログラミング環境 **39**

#### 表 **3–3** Java API と Solaris および POSIX API の対応 続く

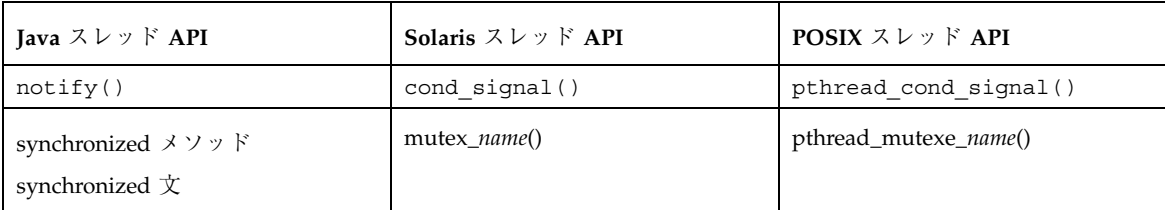

## スレッドグループメソッド

次に示すメソッドは、スレッドグループに作用します。Java には、スレッドグルー プ機能がありますが、Solaris や POSIX にはありません。

- activeCount()
- activeGroupCount()
- allowThreadSuspension()
- checkAccess()
- getMaxPriority()
- getParent()
- getName()
- isDaemon()
- $\blacksquare$  list()
- parentOf()
- p resume()
- setDaemon()
- stop()
- suspend()
- toString()
- uncaughtException()

## **Java** 開発ツール

以降の節では、Java 開発ツールについて説明します。

## **Java WorkShop (JWS)**

Java WorkShop (JWS) は、Java 開発者向けの強力なビジュアル開発ツールです。 Java アプレットやアプリケーションを短時間に簡単に作成するための使いや すいツール群で構成されています。

JWS では専用の Java インタプリタが使用されます。JWS は、表 3–4 に示すアプ リケーションで構成されています。

表 **3–4** Java WorkShop アプリケーション

| アプリケーション     | 説明                                                                                                    |
|--------------|----------------------------------------------------------------------------------------------------|
| ポートフォリオマネージャ | Iava プロジェクトのポートフォリオを作成したりカスタ<br>マイズしたりします。新しいアプレットやアプリケーショ<br>ンを作成する元となるオブジェクトやアプレットを管理し<br>ます。                                                         |
| プロジェクトマネージャ  | プロジェクトのディレクトリなどの各種設定を行なった<br>り、保存したりします。これによって、開発者はプロジェ<br>クの各構成要素へのパスを覚えておかなくても済みます。                                                                   |
| ソースエディタ      | ソースコードを作成し編集するためのポイント&クリック<br>方式のツールです。作成、コンパイル、デバッグ中に、<br>Java WorkShop の他のアプリケーションと連動して呼び出<br>されることもあります。                                             |
| 構築ツール        | Tava ソースコードを Tava バイトコードにコンパイルし、<br>ソースコード内のエラーを検出します。構築ツールが検出<br>したエラーとリンクさせてソースエディタを起動するの<br>で、開発者はすばやくエラーを修正して再コンパイルする<br>ことができます。                   |
| ソースブラウザ      | プロジェクト中のすべてのオブジェクトのクラス継承情報<br>を示すツリー図を表示します。また、プロジェクト中のす<br>べてのコンストラクタと一般的なメソッドを一覧表示し、<br>文字列やシンボルを検索することができます。ソースエ<br>ディタにリンクしてソースコードを表示することができま<br>す。 |

Java プログラミング環境 **41**

表 **3–4** Java WorkShop アプリケーション 続く

| アプリケーション  | 説明                                                                                                    |
|-----------|----------------------------------------------------------------------------------------------------|
| デバッガ      | デバッグプロセスを制御し管理します。作成したアプ<br>リケーションまたはアプレットをコントロールパネルを使<br>用して実行することによって、スレッドの一時停止や実行<br>再開、ブレークポイントの設定、例外のトラップ、スレッ<br>ドのアルファベット順表示、メッセージの確認、などを<br>行うことができます。 |
| プロジェクトテスタ | アプレットビューアと同様に、アプレットを実行して動作<br>をテストすることができます。構築ツールを使用してアプ<br>レットをコンパイルしてから、プロジェクトテスタでアプ<br>レットを実行してください。                                                       |
| GUI ビルダー  | ポイント&クリック式のユーザーインタフェースを使用し<br>て Java の GUI アプリケーションを作成することができ<br>る、統合 GUI ビルダーです。カスタマイズ可能な GUI<br>ウィジェットのパレットが提供されています。                                       |
| オンラインヘルプ  | プロジェクトおよびポートフォリオ、ソースコードの編<br>集、プロジェクトの構築やデバッグ、ブレークポイント、<br>GUI ビルダー、などについての説明のほかに、Java<br>WorkShop の基本的な使い方をひととおり学習できる<br>チュートリアルが含まれています。目次や索引もありま<br>す。     |

JWS についての詳細は、http://www.sun.com/workshop/java/ または http://www.sun.co.jp/workshop/jws/ を参照してください。

<sup>第</sup> **4** <sup>章</sup>

## 推奨されないメソッド

この章では、JDK 1.1 で推奨されないメソッドについて、およびその一覧を示しま す。

## 「推奨されない」とは **\***

あるメソッドが重要とみなされなくなったためにクラスから削除される可能性があ るので使用すべきではないとき、そのメソッドは推奨されません。こうしたことが 起きるのは、クラスに変更が加えられていくと、メソッド名が変更されたり、新 しいメソッドが追加されたり、属性が変更されるなど、そのクラスの API が変更さ れるためです。新しい API への移行を促すため、推奨されないクラスおよびメソッ ドのマニュアル (API ドキュメント) には、コメントとして「@deprecated」という 印が付けられています。次の表に、推奨されないメソッドの一覧を示します。

表 **4–1** 推奨されないメソッド

| クラス                    | メソッド                 | 推奨するメソッドまたは代替法                       |
|------------------------|----------------------|--------------------------------------|
| java.awt.BorderLayout  | addLayoutComponent() | addLayoutComponent(component,object) |
| java.awt.CardLayout    | addLayoutComponent() | addLayoutComponent(component,object) |
| java.awt.CheckboxGroup | getCurrent()         | getSelectedCheckbox()                |
|                        | setCurrent()         | setSelectedCheckbox()                |
| java.awt.Choice        | countItems()         | getItemCount()                       |
| java.awt.Component     | getPeer()            |                                      |

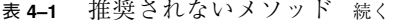

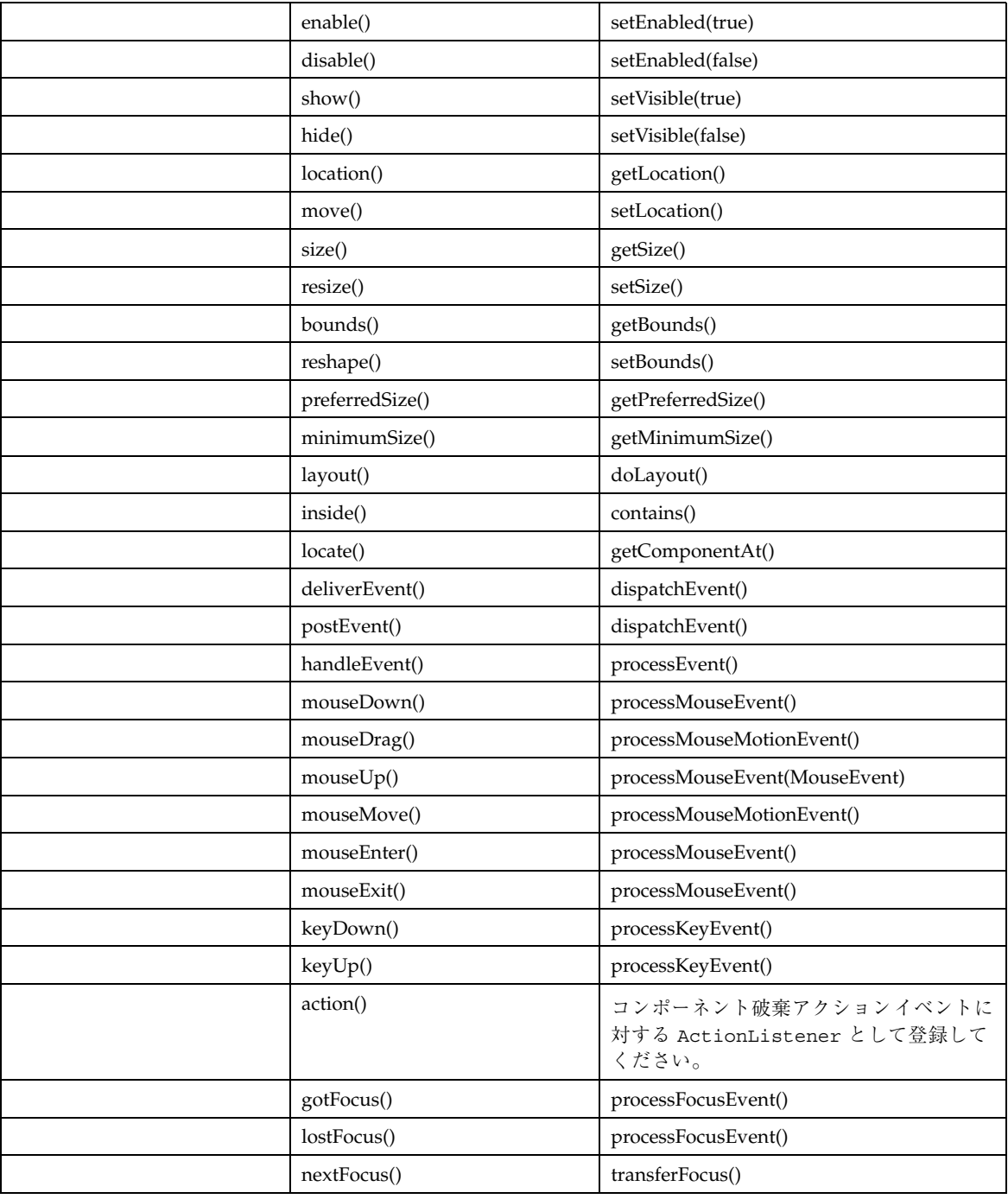

#### 表 **4–1** 推奨されないメソッド 続く

| java.awt.Container | countComponents() | getComponentCount() |
|--------------------|-------------------|---------------------|
|                    | insets()          | getInsets()         |
|                    | preferredSize()   | getPreferredSize()  |
|                    | minimumSize()     | getMinimumSize()    |
|                    | deliverEvent()    | dispatchEvent()     |
|                    | locate()          | getComponentAt()    |

表 **4–2** 推奨されないメソッド

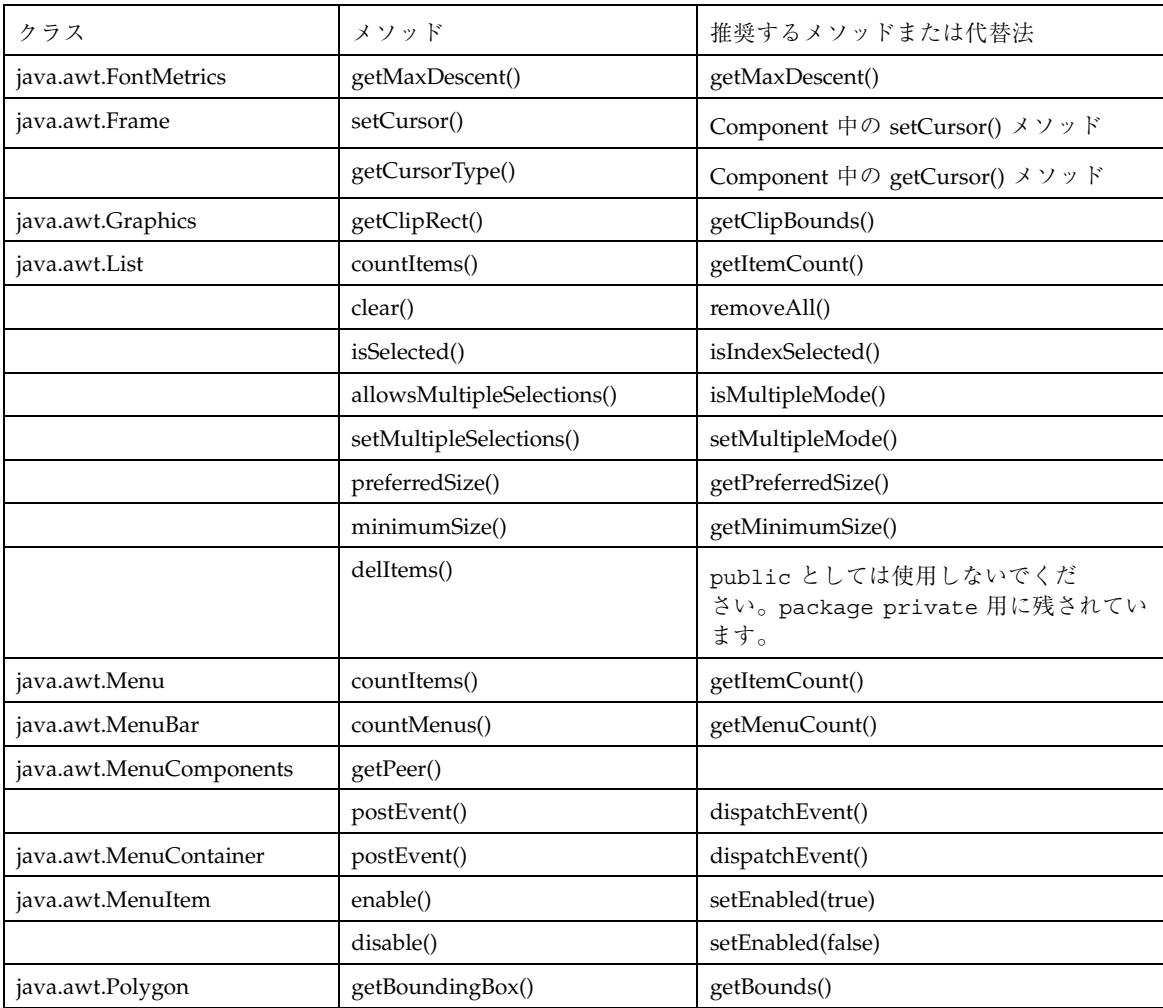

推奨されないメソッド **45**

#### 表 **4–2** 推奨されないメソッド 続く

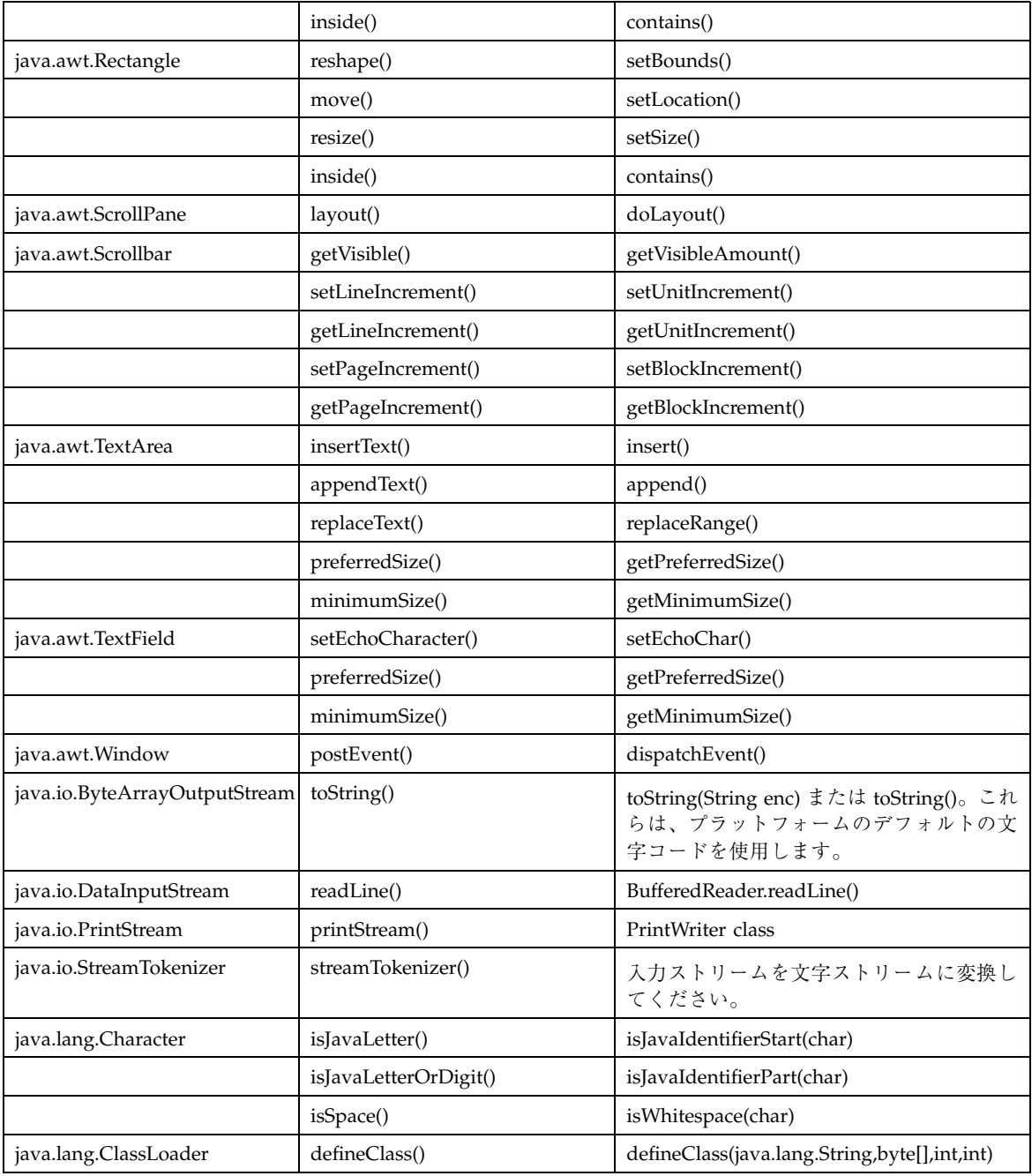

#### 表 **4–2** 推奨されないメソッド 続く

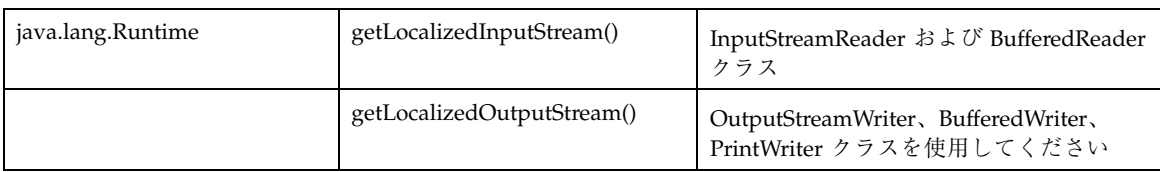

#### 表 **4–3** 推奨されないメソッド

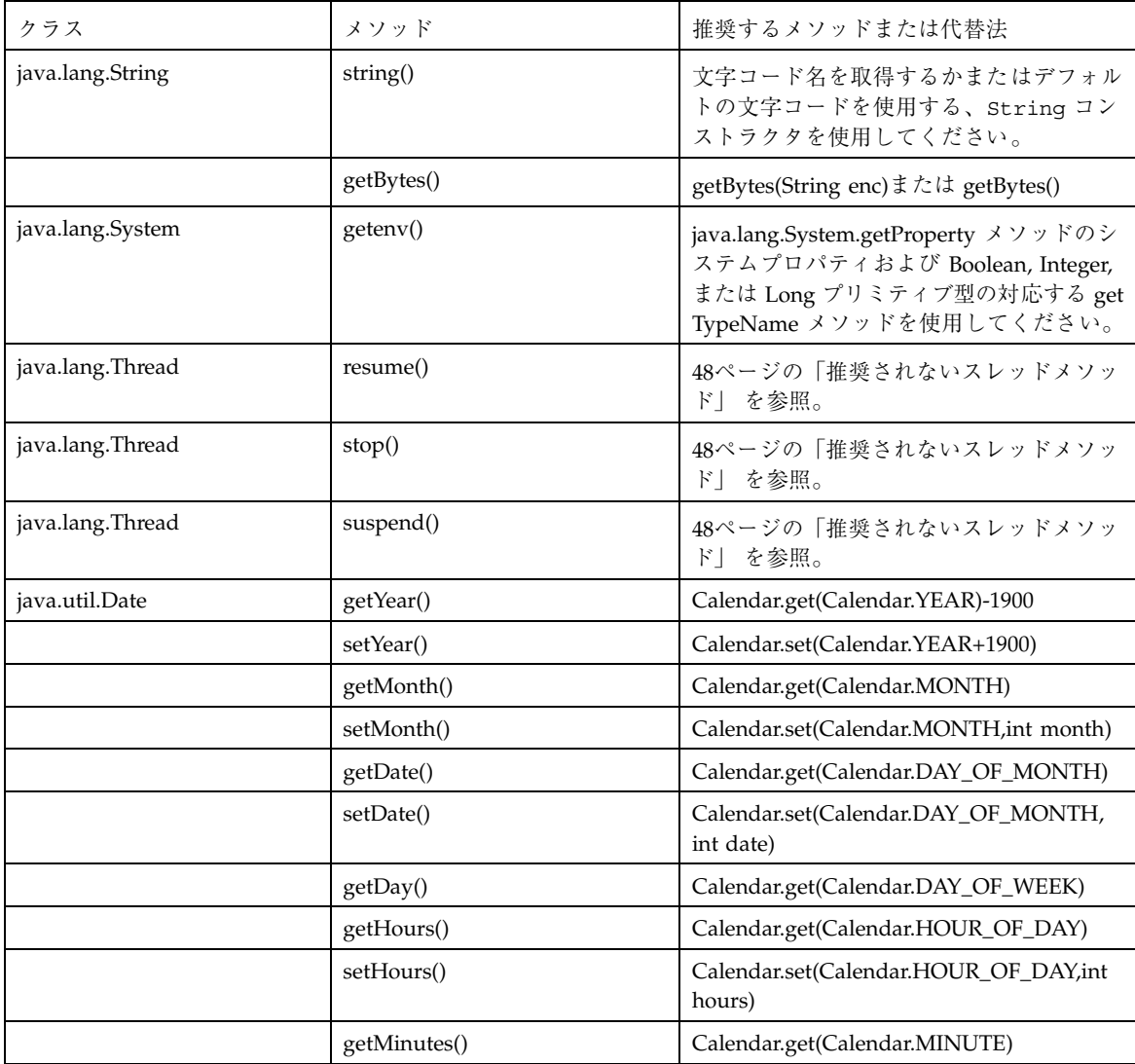

推奨されないメソッド **47**

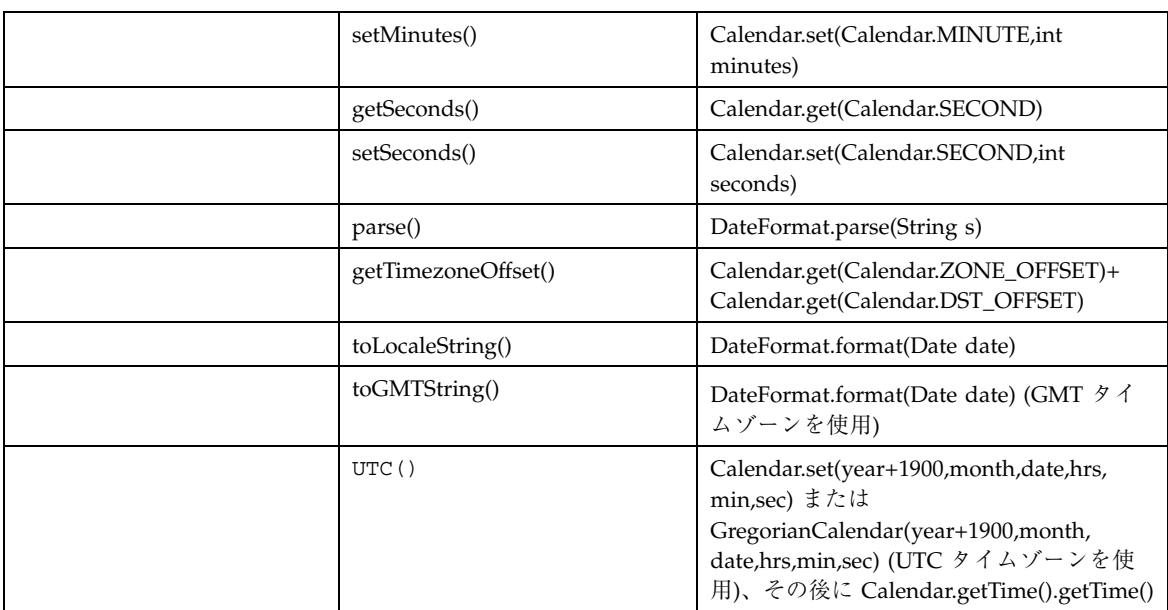

#### 表 **4–3** 推奨されないメソッド 続く

### 推奨されないスレッドメソッド

Thread.stop、Thread.suspend、Thread.resume メソッドは、JDK 1.1 では推 奨されません。Thread.stop は、本質的に安全でないためです。スレッドを停止 すると、スレッドがロックしたモニターをすべてロック解除してしまいま す。ThreadDeath 例外がスタックを上に移動した場合に、モニターのロックは解 除されます。これらのモニターによって以前に保護されたオブジェクトが不整合の 状態になっている場合、その他のスレッドはこれらのオブジェクトが不整合の状態 にあるとみなします。そのようなオブジェクトは破損しているとみなされます。

破損しているオブジェクトに対して動作するスレッドは、明示的または非明示的に 不特定に動作します。検査が行われない他の例外とは異なり、ThreadDeath はこ のようなスレッドを警告メッセージを表示せずに停止します。このように、プログ ラムが破損しているということを示す警告が、ユーザーには何も通知されません。 その後予期しない時に、プログラムが破損していることがわかります。

Thread.stop を、より安全にスレッドを終了させるコードに置き換えてくだ さい。ほとんどの stop() は、対象となるスレッドの実行を停止するかどうかを判

#### **48** JDK 1.1 開発ガイド (Solaris 編) ♦ 2000 年 3 月

定する変数を変更するコードに置き換えることができ、また置き換える必要があり ます。そのスレッドは、定期的にその変数を検査するようにする必要があります。 スレッドを停止するようにその変数が示している場合は、スレッドは通常どおりに run() メソッドから返るようにします。たとえば、次のような

start()、stop()、run() メソッドがアプレットに含まれているとします。

```
public void start() {
  blinker = new Thread(this);
  blinker.start();
}
public void stop() {
  blinker.stop();
// UNSAFE!
 }
public void run() {
  Thread thisThread = Thread.currentThread();
  while (true) {
   try {
    Thread.sleep(interval);
   }
   catch (InterruptedException e){
   }
   repaint();
  }
 }
```
アプレットの stop() および run() メソッドを以下のように変更することによっ て、Thread.stopを使用しなくて済みます。

```
public void stop() {
  blinker = null;
}
public void run() {
  Thread thisThread = Thread.currentThread();
  while (blinker == thisThread) {
   try {
    Thread.sleep(interval);
   }
   catch (InterruptedException e){
   }
   repaint();
  }
}
```
また、Thread.suspend は、本質的にデッドロックを引き起こす可能性があるた め、推奨されません。この Thread.resume も、他のコードに書き換える必要があ ります。スレッドが中断された時に、そのスレッドが重要なシステム資源を保護す るモニターをロックしていると、ターゲットスレッドの実行が再開されるまで、他

推奨されないメソッド **49**

のスレッドはこのシステム資源にアクセスすることはできません。ターゲットの実 行を再開するスレッドが Thread.resume を呼び出す前にモニターをロックしよう とすると、デッドロックが発生します。

このようなデッドロックが発生すると通常はプロセスがフリーズして応答しなくな るので、デッドロックが発生したことがわかります。前述の Thread.stop の場合 と同様に、適切なスレッドの状態 (active または suspended) を示す変数をスレッド に持たせる必要があります。スレッドが中断されたときには、スレッドは Object.wait を使用して待機します。スレッドが再開されたときに は、Object.notify によってスレッドが再開されたことがターゲットスレッドに 通知されます。たとえば、以下のように blinker というスレッドの状態を切り 替えるイベントハンドラ mousePressed が、アプレットに含まれているとします。

```
public void mousePressed(MouseEvent e) {
  e.consume();
  if (threadSuspended)
  blinker.resume();
 else
  blinker.suspend();
// DEADLOCK-PRONE!
  threadSuspended = !threadSuspended;
}
```
上記のイベントハンドラを以下のように変更することによって、Thread.suspend および Thread.resume を使用せずに済みます。

```
public synchronized void mousePressed(MouseEvent e) {
 e.consume();
 threadSuspended = !threadSuspended;
 if (!threadSuspended)
  notify();
}
```
ループを実行するために、次のコードを追加します。

```
synchronized(this) {
 while (threadSuspended)
   wait();
}
```
wait() メソッドは InterruptedException をスローするの

で、try ... catch 節の中に置く必要があります。sleep と同じ節の中に wait() メソッドを置くこともできます。スレッドが再開された時にウィンドウが ただちに再描画 (repaint )されるように、check は sleep よりも後に置いてくだ さい。たとえば次のように run() を記述します。

```
public void run() {
  while (true) {
   try {
    Thread.sleep(interval);
    synchronized(this) {
     while (threadSuspended)
      wait();
    }
   }
   catch (InterruptedException e){
   }
   repaint();
  }
}
```
notify() が mousePressed() メソッドの中にあり、run( ) メソッドの中の wait() が synchronized ブロック中にあることに注意してください。これは Java 言語で必要とされていることで、wait() と notify() が適切にシリアライズ されるようにします。つまり、中断されたスレッドが notify() を認識できずに中 断したままになる可能性がある競合状態が発生するのを防ぎます。

#### 推奨されないメソッド **51**

JDK 1.1 開発ガイド (Solaris 編) ♦ 2000 年 3 月

<sup>第</sup> **5** <sup>章</sup>

## アプリケーションのパフォーマンスチュー ニング

この章では、Solaris 8 環境において Java アプリケーションのパフォーマンスを向上 させる方法について説明します。アプリケーションのパフォーマンスとは、そのア プリケーションの資源の使用量と定義することができます。パフォーマンスチュー ニングとは、資源の使用量を最低限に抑えることです。

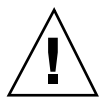

注意 **-** ここで紹介するパフォーマンスチューニングに関するヒントの多くは、 Solaris 2.6、Solaris 7、および Solaris 8 で使用する Java に固有です。将来のリリー スでは、パフォーマンス特性が変わることが予想され、ここで紹介しているヒント が適切でなくなる可能性があります。

## チューニングに関するヒント

以降で説明するように、チューニングはいくつかのレベルで行うことができます。

### システムインタフェース

チューニングによって大幅なパフォーマンスの向上が見込める Java システムのイン タフェースには、次のものがあります。

- 入出力
- 文字列
- 配列
- ベクトル
- 塗りつぶしと描画
- ハッシュテーブル
- イメージ
- メモリー使用
- スレッド

#### コンパイラによる最適化

以下のコンパイラによる最適化が可能です。

- Java コンパイラ
- IIT コンパイラ

#### コードのチューニング

パフォーマンス向上のためには、以下の部分のコードをチューニングします。

- ループ
- 真偽式をテーブルルックアップに変換する
- キャッシュ
- 事前に計算を行う
- 評価の引き延ばし
- クラス オブジェクトの初期化

#### 入出力

一般的に、Java アプリケーションで最も一般的で大きなパフォーマンス上の問題 は、非効率的な入出力です。このため、一般的に入出力の問題は、Java アプリケー ションのパフォーマンスチューニングで最初に検討すべき問題になります。入出力 の問題を解決することによって、その他のすべての最適化を行なった場合よりも大 幅にパフォーマンスが向上することがあります。効率的な入出力手法を用いること によって、10 倍以上の速度の向上が得られることも珍しくありません。

#### **54** JDK 1.1 開発ガイド (Solaris 編) ♦ 2000 年 3 月

アプリケーションが大量の入出力を行う場合は、入出力のパフォーマンスチューニ ングを行なってみてください。チューニング結果は、アプリケーションをプロ ファイルすることによって確認できます。Java アプリケーションのプロファイルす るには、Sun の Java WorkShop™ 製品を使用することができます。Java WorkShop は、以下の URL から入手することができます。

- http://www.sun.com/workshop
- http://www.sun.co.jp/workshop/jws

Java WorkShop のオンラインヘルプで、プロファイラまたはプロファイルについて の説明を参照してください。以下の例は、4 つの異なるメソッドを使用して、 150,000 行からなるファイルを読み取るベンチマークテストの結果です。

- 1. DataInputStream.readLine() のみ (バッファーなし)
- 2. DataInputStream.readLine() と BufferedInputStream (2048 バイトの バッファーあり)
- 3. BufferedReader.readline() (8192 バイトのバッファーあり)
- 4. BufferedFileReader(fileName)

結果は次のとおりです (単位: 秒)。

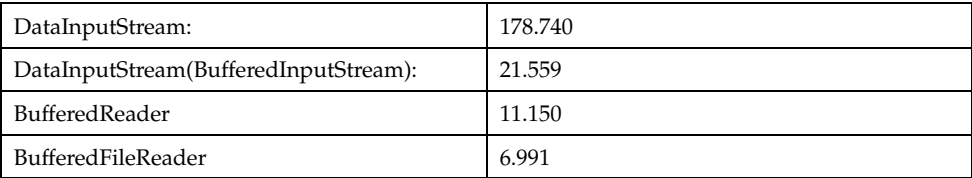

メソッド 1 と 2 では Unicode の文字が正しく処理されませんが、メソッド 3 と 4 で は Unicode 文字が正しく処理されることに注意してください。つまりほとんどの製 品では、メソッド 1 と 2 は使用できないことになります。JDK 1.1 で

は、DataInputStream.readLine() も推奨されません。Java WorkShop とその他 のプログラムでは、メソッド 1 が使用されています。

Solaris の入出力処理の問題を見つけるためのもう 1 つの方法として、truss(1) を 使用して、read(1) と write(1) システムコールを検索するという方法もありま す。

#### 文字列

文字列に関して忘れてならない最重要事項は、ループで文字を処理するときに は、String や StringBuffer クラスではなく必ず char 配列を使用することで

アプリケーションのパフォーマンスチューニング **55**

す。配列要素へアクセスする方が、charAt() メソッドを使用して文字列内の文字 にアクセスするよりもはるかに高速です。また、文字列定数 ("...") はすでに文字 列オブジェクトであることを忘れないでください。

//DON'T

String s = new String("hello");

//DO

String s = "hello";

■ String クラス

ループ内の可変文字列や文字処理、charAt() メソッドで String クラスを使用 しないでください。

■ StringBuffer クラス

StringBuffer クラスは、文字列が可変で、複数のスレッドによって並列にアク セスされ、文字処理が行われない場合にのみ使用してください。ループ内の非可 変の文字列や文字処理、charAt( ) メソッド、setCharAt() メソッドには使用 しないでください。デフォルトの文字列サイズは 16 文字です。このクラスは、 文字列を連結するときにコンパイラによって自動的に使用されます。最大の文字 列サイズがわかっている場合は、初期バッファーサイズとしてそのサイズを設定 してください。

■ StringTokenizer クラス

StringTokenizer クラスは、簡単な解析や読み取り走査に役立ちますが、非常 に非効率的です。このクラスは、String ではなく文字配列に文字列や区切り文 字を格納するか、最上位の区切り文字を格納して、より短時間に検査が行われ るようにすることによって最適化できます。区切り文字リストや処理文字列 によって異なりますが、このような最適化によって、1.6 倍から 10 倍 (通常は 2.4 倍程度) にパフォーマンスが向上します。

#### 配列

配列は境界が検査されるので、その分パフォーマンスが低下します。ただし、配列 へのアクセスは、ベクトルや String、StringBuffer にアクセスするよりははる かに高速です。より高いパフォーマンスを得るには、System.arraycopy() を使 用してください。これはネイティブメソッドであり、手動の配列処理よりもかなり 高速です。

#### **56** JDK 1.1 開発ガイド (Solaris 編) ♦ 2000 年 3 月

#### ベクトル

Vector は便利ですが非効率的です。最高のパフォーマンスを得るには、構造体の サイズが不明で効率性がそれほど重要でない場合にのみ使用してください。Vector を使用する場合は、パフォーマンスが低下するのでループ内で elementAt() を使 用しないでください。Vector は、次の特徴を持つ配列に対してのみ使用してくだ さい。

- 複数のスレッドによって同時にアクセスされる
- サイズが動的に変化する

#### ハッシュ

HashTable には、以下のチューニング可能なパラメータがあります。

- initialCapacity (容量、通常は素数): 十分な大きさに設定されていないと、衝 突が発生し、ハッシュ処理が停止して、その後線形リスト処理が実行されます。
- loadFactor (負荷率、0.0 から 0.1 の範囲): 容量を超えてテーブルが拡張される 割合です。HashTable は hashCode() を呼び出します。これらのクラスに は、あらかじめ定義されている hashCode() メソッドがあります。
- Color、Font、Point
- File
- Boolean、Byte、Character、 Double、 Float、 Integer、 Long、 Short、 String
- **u** URL
- BitSet、Date、 GregorianCalendar、 Locale、 SimpleTimeZone

長さによっては、String.hasCode() が必ずしもすべての文字をサンプリング するわけではないことに注意してください。

- 1~15 文字の長さ: すべての文字
- 16~23 文字の長さ: 1 文字おき
- 24~31 文字の長さ: 2 文字おき

#### イメージ

イメージについては、次のような方法があります。

アプリケーションのパフォーマンスチューニング **57**

塗りつぶしと描画

塗りつぶしと描画のパフォーマンスを向上させるには、次の方法を使用してくだ さい。

- ダブルバッファリング (たとえば、アニメーションではオフスクリーンにイメー ジを描画して全体を一度に読み込みます)
- update() 関数によるデフォルト値以外の使用 (オーバーライド)

```
public void update(Graphics g) {
    paint(g);
   }
```
- カスタマイズした独自のレイアウトマネージャ の使用。独自の動作が必要な場合 は、そのためのコードを作成することによって、最高の GUI パフォーマンスを得 ることができます。
- イベントの使用。JDK 1.1 には、1.0 に比べて効率的なイベントモデルが用意され ています。
- 損傷を受けた部分だけの再描画 (ClipRect を使用)。

非同期の読み込み

非同期の読み込みパフォーマンスを向上させるには、独自の imageUpdate() メ ソッドを使用して imageUpdate() をオーバーライドします。imageUpdate( ) は、必要以上に再描画を行うことがあります。

```
//wait for the width information to be loaded
 while \{image.getWidth(null) == -1 \}try {
      Thread.sleep(200);
   }
  catch(InterruptedException e) {
    }
  }
  if (!haveWidth) {
  synchronized (im) {
      if (im.getWidth(this) == -1) {
    try {
             im.wait();
          }
          catch (InterruptedException) {
          }
       }
     }
```
**(**続く**)**

```
//If we got this far, the width is loaded, we will never go thru
   // all that checking again.
   haveWidth = true;
  }
...
public boolean imageUpdate(Image img, int flags, int x, int y, int width, int height) {
  boolean moreUpdatesNeeded = true;
  if ((flags&ImageObserver.WIDTH)!= 0 {
     synchronized (img) {
       img.notifyAll();
    moreUpdatesNeeded = false;
   }
  }
  return
  moreUpdatesNeeded;
 }
```
#### 事前のデコード

イメージのデコードは、読み込みより長い時間がかかります。PixelGrabber と MemoryImageSource を使用して事前にデコードすることによって、複数のイメー ジを 1 つのファイルにまとめ、最高の速度が得ることができます。この方法は、 ポーリングを行うよりも効率的です。

#### メモリー使用

アプリケーションのパフォーマンスは、実行中のガーベッジコレクション量を少な くすることによって大幅に向上させることができます。また、次の方法によっても パフォーマンスを向上できます。

■ 次のコマンド使用して、初期ヒープサイズをデフォルトの1M バイトより大きく する。

java -ms number. java -mx number.

デフォルトのヒープサイズは最大で 16M バイトです。

■ 次のコマンドを使用して、メモリーを多く使いすぎる部分を見つける。

java -verbosegc

- 配列を割り当てるときにサイズを考慮する (たとえば short で十分ならば、int の 代わりに short を使用する)。
- ループ内でのオブジェクトの割り当て (readLine() など)を避ける。

アプリケーションのパフォーマンスチューニング **59**

#### スレッド

17ページの「Solaris 環境における従来の Java スレッド \*」で説明したように、ア リケーションのパフォーマンスは、ネイティブメソッドを使用することによって大 幅に向上します。グリーンスレッドがタイムスライスされることはないため、実行 状態を示すには、ループ内での Thread.yield() の呼び出しが必要になり、実行 速度が低します。その他、次の方法は使用しないでください。

- 同期の過度の使用。コーディングエラーが原因のデッドロックや、ロック競合が 原因の遅延が発生する可能性が大きくなります。また、頻繁な同期によって得ら れる利点よりも、オーバーヘッドの方が大きくなる可能性もあります。このよう な場合には同期を最小限にした方がパフォーマンスが向上します。
- ポーリング。外部のイベントを待つときに、副次的なスレッド (メインスレッド 以外のスレッド) 中で実行される場合にのみ、ポーリングを行うことができま す。ポーリングの代わりに wait() および notify() を使用してください。

#### コンパイラによる最適化

Java コンパイラと JIT コンパイラは、次のような最適化を自動的に行います。

#### *Java* コンパイラ

- インライン化
- 一定の折り返し処理

#### *JIT* コンパイラ

- 配列境界検査を行わない
- ブロック内で共通の部分式を省略
- 空のメソッドを省略
- ローカルのレジスタ割り当ての一部を省略
- フロー分析を行わない
- インライン化を限定する

#### コード最適化

#### ループ

パフォーマンスを向上させるには、次のことを守ってください。

- ループ不定正規は、ループの外に移動します。
- テストは、できるかぎり単純にします。
- ループ内では、ローカル変数だけ使用します。ループに入る前にローカル変数に クラスフィールドを割り当ててください。
- 値が定数の条件式はループの外に移動します。
- 同様のループは結合します。
- ループが交換可能な場合は、最も頻繁に実行されるループを入れ子にします。
- 最後の手段として、ループを展開します。

#### 真偽式のテーブルルックアップへの変換

値がある範囲の小さな整数である 1 つの式に基づいて値が選択される場合は、テー ブルルックアップに変換してください。条件分岐があると、コンパイラによる最適 化の多くが行われなくなります。

#### キャッシュ

キャッシュによってメモリーの使用量は増えますが、パフォーマンス向上に利用す ることができます。フェッチや計算に重い負荷がかかる値は、キャッシュを利用し てください。

#### 結果の事前計算

コンパイル時にわかっている値を事前に計算しておくと、パフォーマンスが向上し ます。

#### 評価の引き延ばし

必要になるまで結果の計算を遅らせると、起動時間が短縮されます。

アプリケーションのパフォーマンスチューニング **61**

クラスとオブジェクトの初期化

1 回だけ行われる初期化をすべて 1 つのクラスイニシャライザでまとめて行うよう にすると、パフォーマンスが向上します。

**62** JDK 1.1 開発ガイド (Solaris 編) ♦ 2000 年 3 月